# PRÁCTICA PROFESIONAL COMO AUXILIAR RESIDENTE DE OBRA PARA LA CONSTRUCCIÓN DE EDIFICIO MULTIFAMILIAR "CASA SAN CLEMENTE" EN EL MUNICIPIO DE PAMPLONA, NORTE DE SANTANDER.

VICENTA CAMARGO GARCÍA

# UNIVERSIDAD DE PAMPLONA

FACULTAD DE INGENIERÍA Y ARQUITECTURA

DEPARTAMENTO DE INGENIERÍAS CIVIL, AMBIENTAL Y QUÍMICA

PROGRAMA DE INGENIERÍA CIVIL

PAMPLONA

2020

# PRÁCTICA PROFESIONAL COMO AUXILIAR RESIDENTE DE OBRA PARA LA CONSTRUCCIÓN DE EDIFICIO MULTIFAMILIAR "CASA SAN CLEMENTE" EN EL MUNICIPIO DE PAMPLONA, NORTE DE SANTANDER.

# VICENTA CAMARGO GARCÍA

# TRABAJO DE GRADO PARA OPTAR EL TÍTULO DE INGENIERO CIVIL

# DIRECTOR

# NÉSTOR ORLANDO ROJAS RIBON

# ESPECIALISTA EN INGENIERIA ESTRUCTURAL

# UNIVERSIDAD DE PAMPLONA

# FACULTAD DE INGENIERÍA Y ARQUITECTURA

# DEPARTAMENTO DE INGENIERÍAS CIVIL, AMBIENTAL Y QUÍMICA

# PROGRAMA DE INGENIERÍA CIVIL

# PAMPLONA

2020

# **Nota de Aceptación**

Jurado

\_\_\_\_\_\_\_\_\_\_\_\_\_\_\_\_\_\_\_\_\_\_\_

\_\_\_\_\_\_\_\_\_\_\_\_\_\_\_\_\_\_\_\_\_\_\_

\_\_\_\_\_\_\_\_\_\_\_\_\_\_\_\_\_\_\_\_\_\_\_

\_\_\_\_\_\_\_\_\_\_\_\_\_\_\_\_\_\_\_\_\_\_\_

\_\_\_\_\_\_\_\_\_\_\_\_\_\_\_\_\_\_\_\_\_\_\_

Jurado

Pamplona, Junio de 2020.

### **Dedicatoria**

*A Dios por todas las bendiciones otorgadas, por ser mi guía y permitirme alcanzar mis sueños.*

*A mis padres Celina García Mejía y Carlos Camargo Villalta por apoyarme en este sueño*

*A mis hermanos y sobrinos por confiar en mí y estar presente en este proyecto*

*A mi pareja sentimental Hernán Díaz Mora por motivarme cada día más.*

# **Agradecimientos.**

*A mis cuñados por haberme acompañado durante este proceso.*

*Agradezco a la Universidad de Pamplona, a la Empresa DINAMIC Constructora por brindarme la oportunidad para realizar la práctica empresarial, permitiéndome aplicar los conocimientos adquiridos durante la formación profesional y enriquecer dichos conocimientos.*

*Agradezco al cuerpo docente de la Universidad de Pamplona por el conocimiento aportado, permitiéndome obtener este triunfo en especial al ingeniero Néstor Rojas Ribon*

# **Tabla de Contenido**

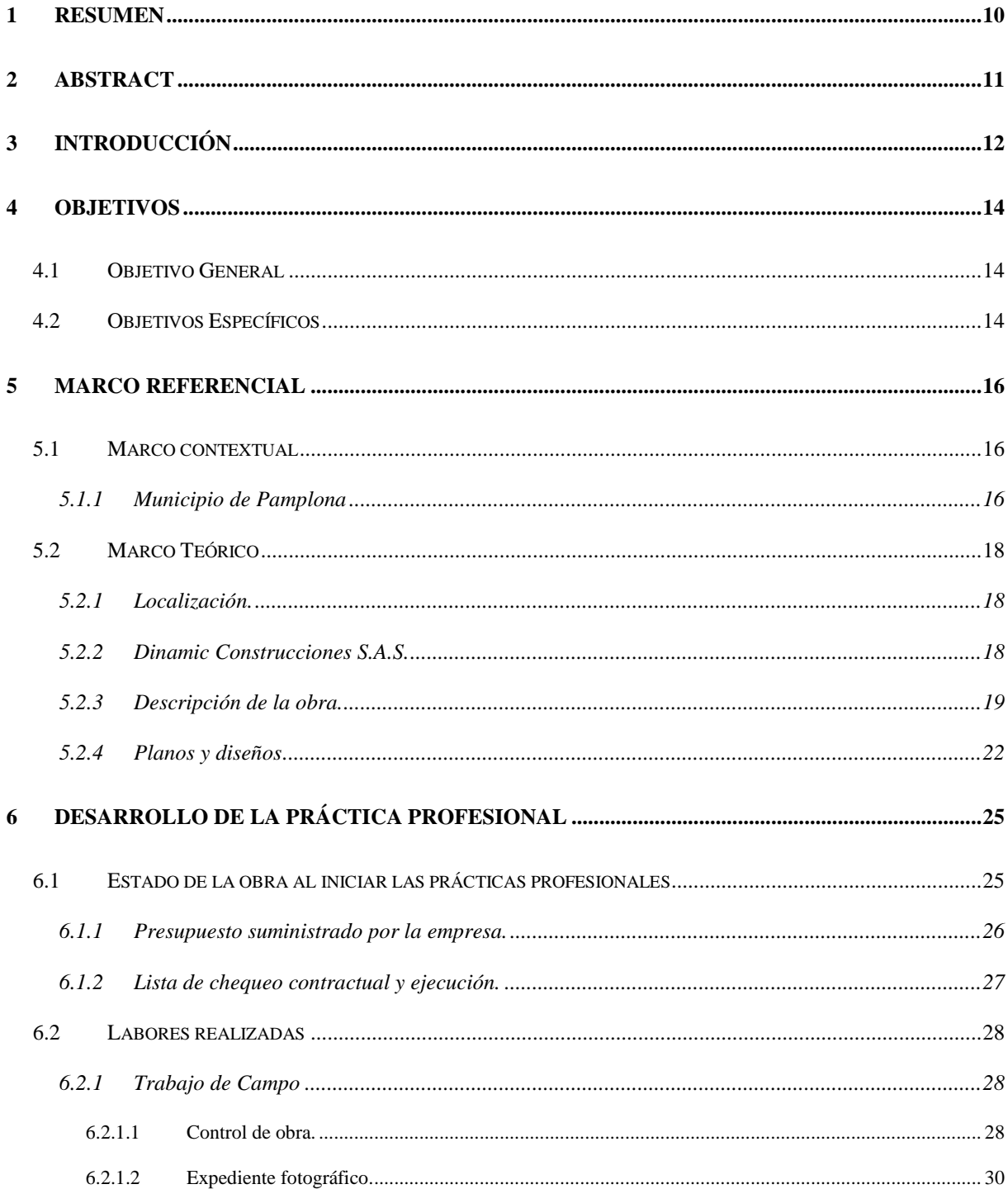

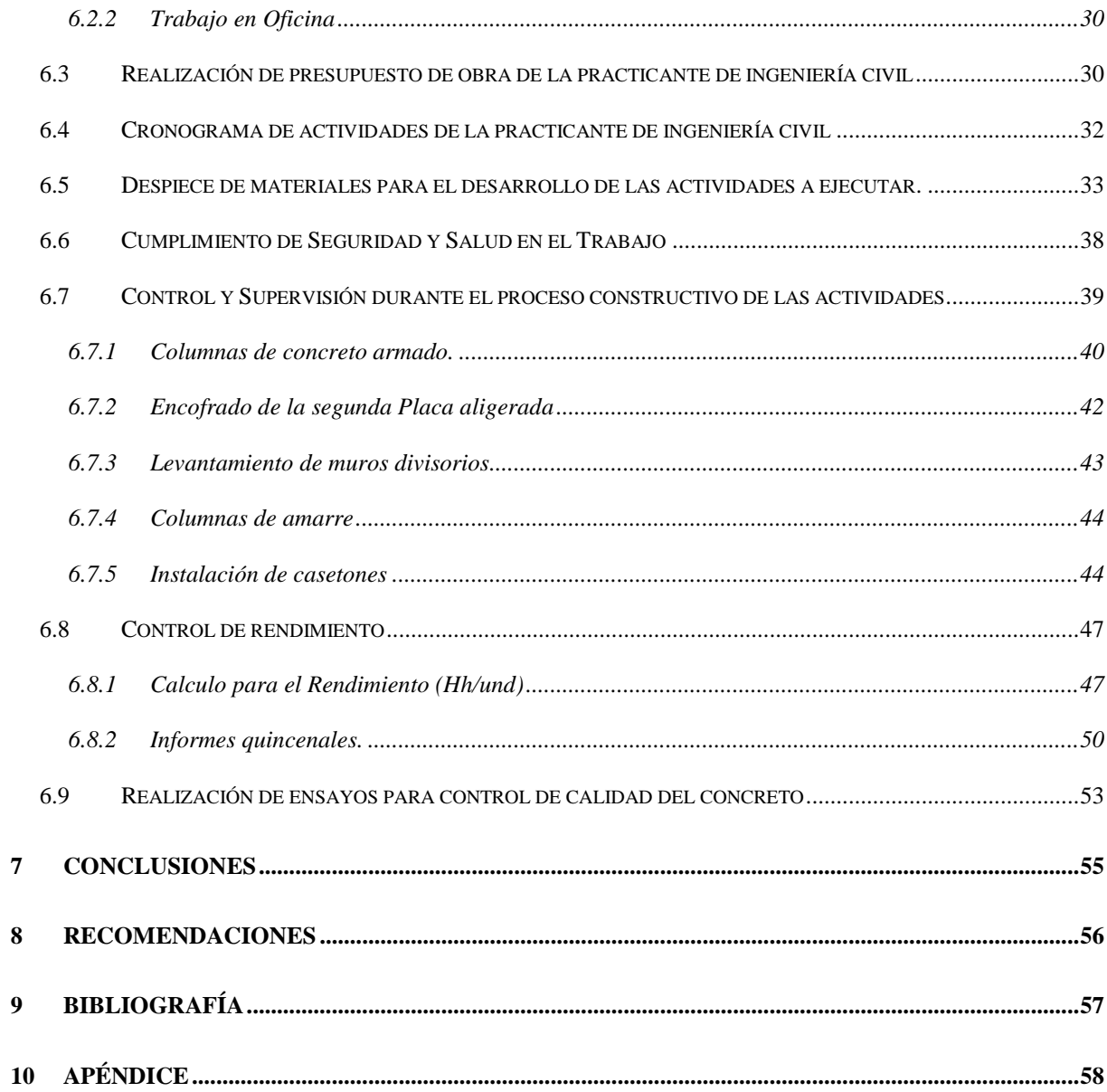

# **Lista de Tablas**

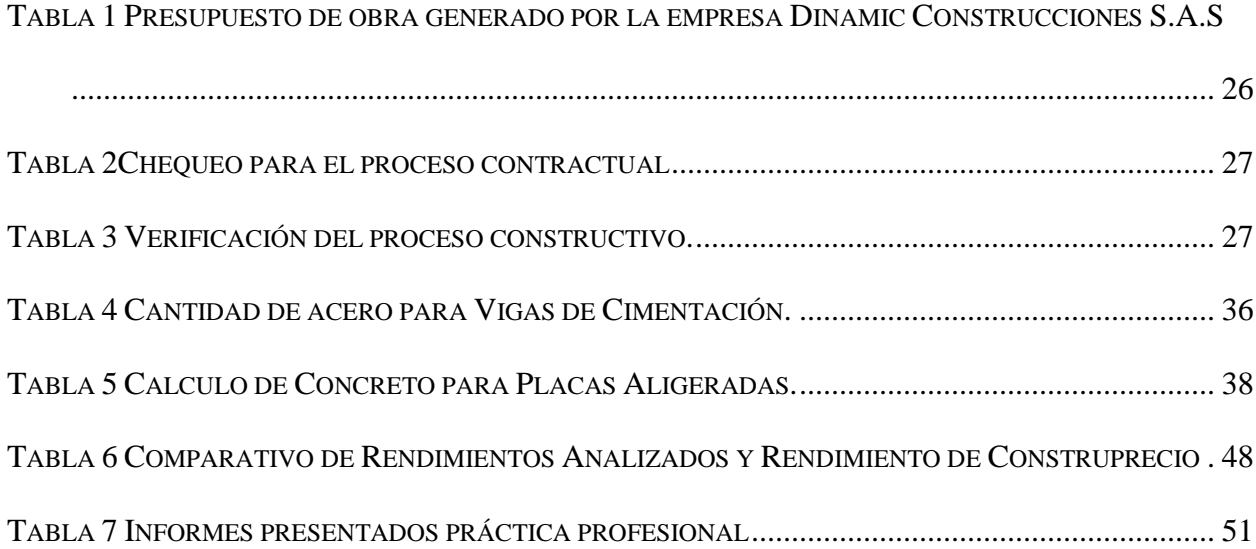

# **Lista de Figuras**

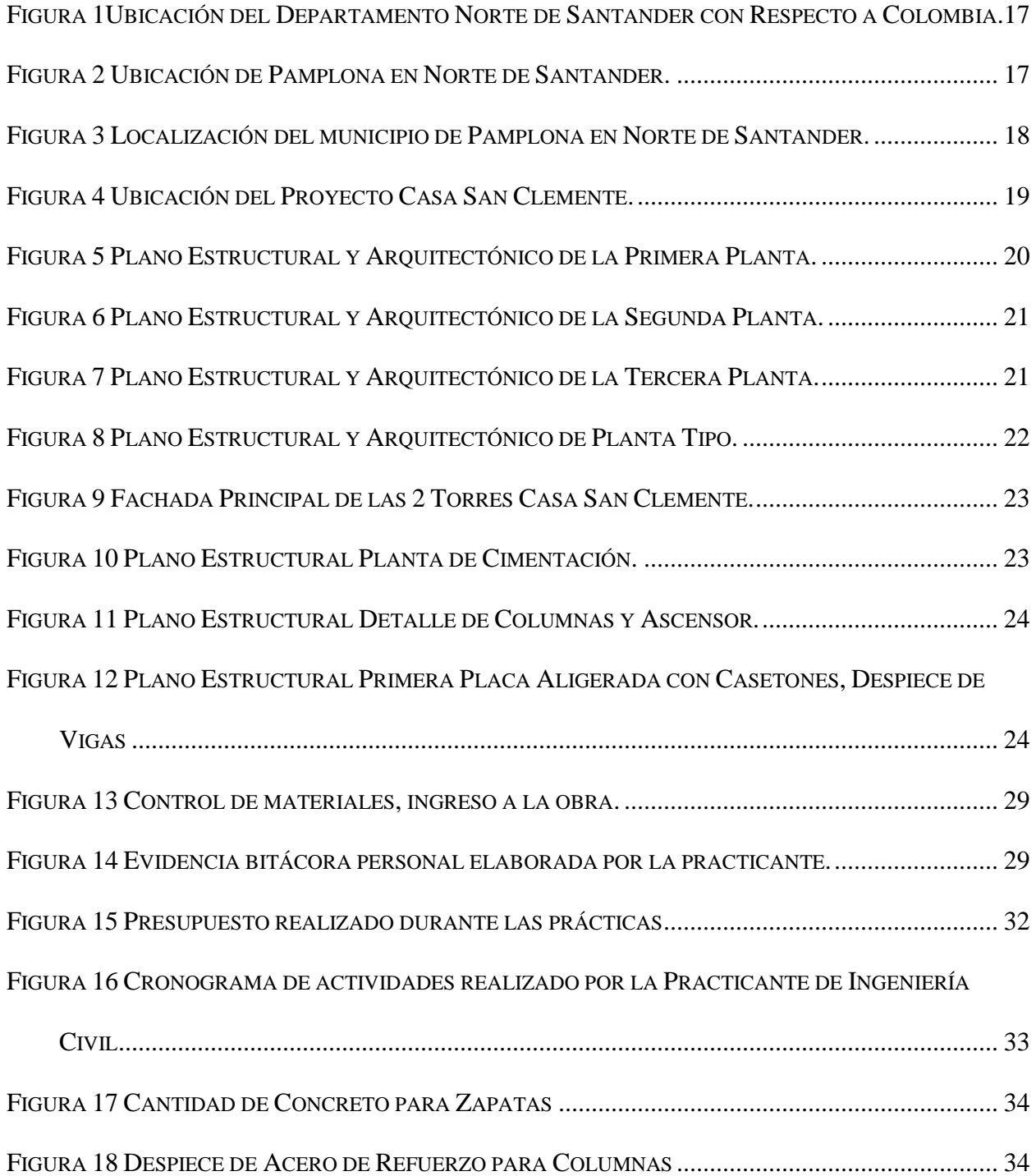

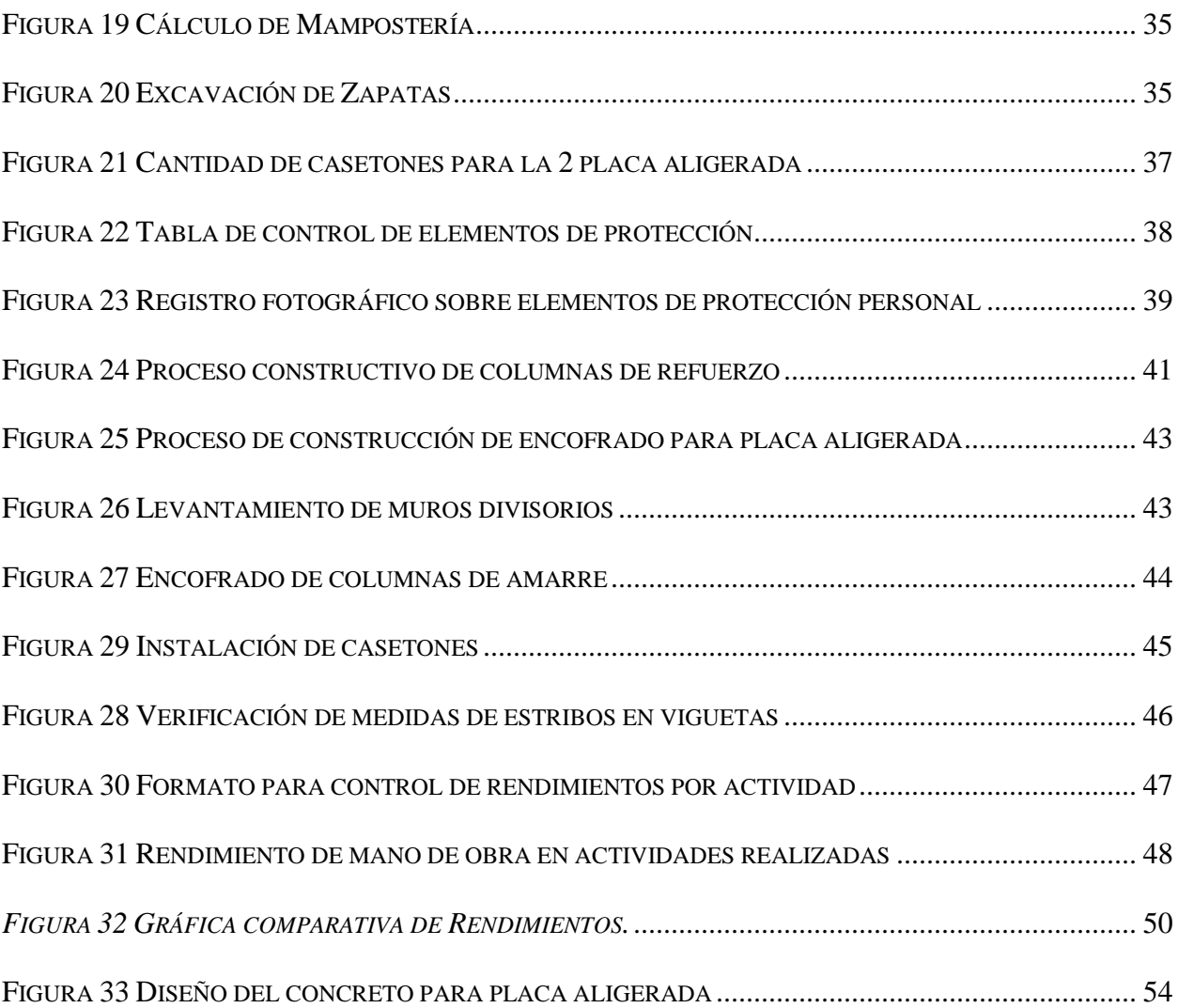

### **1 Resumen**

<span id="page-9-0"></span>La práctica empresarial realizada en la empresa DINAMIC CONSTRUCTORA S.A.S. se enfocó en apoyar el seguimiento y avance en el sistema constructivo como ingeniero auxiliar residente en la obra del proyecto CASA SAN CLEMENTE para la construcción de dos torres multifamiliar, en la ciudad de Pamplona Norte de Santander.

Durante el desarrollo de las pasantías se colocó en práctica los conocimientos adquiridos durante la formación académica en la Universidad de Pamplona en los procesos constructivos tales como: encofrado tercera placa aligerada, nivelación de tableros para la tarima de la placa, encofrado de columnas, amarre de estribos para columnas, columnatas y vigas, instalación de casetones para la placa aligerada, levantamiento de muros perimetrales, levantamiento de muros divisorios, encofrado de segunda placa aligerada, columnas de ascensor, muros de ascensor. Por otra parte, se verifico el rendimiento del personal para tener un control del tiempo empleado durante las actividades realizadas y así compararlo con el libro guía de la región CONSTRUPRECIOS. Con el fin de certificar la práctica, se presentaron informes quincenales detallados con las actividades realizadas durante el proceso constructivo.

### **2 Abstract**

<span id="page-10-0"></span>The business practice carried out in the company DINAMIC CONSTRUCTORA S.A.S. He focused on supporting the monitoring and progress in the construction system as a resident assistant engineer in the work of the CASA SAN CLEMENTE project for the construction of two multifamily towers, in the city of Pamplona Norte de Santander.

During the development of the internships, the knowledge acquired during academic training at the University of Pamplona was put into practice in the construction processes such as: lightened third plate formwork, leveling of boards for the plate platform, column formwork, anchoring of stirrups for columns, columns and beams, installation of caissons for the lightened plate, lifting of perimeter walls, lifting of dividing walls, lightened second-plate formwork, elevator columns, elevator walls. On the other hand, the performance of the staffisverified to control the time spent during the activities carried out and thus compare it with the guide book of the CONSTRUPRECIOS region. In order to certify my practices, detailed fortnightly reports are presented with the activities carried out during the construction process.

### **3 Introducción**

<span id="page-11-0"></span>En Pamplona Norte de Santander la economía es basada en la educación, turismo y agricultura debido a esto la construcción ha tomado un papel muy importante para el desarrollo de la ciudad. Existiendo la empresa DINAMIC CONSTRUCTORA S.A.S ubicado en el municipio de Pamplona NORTE DE SANTANDER para brindar a la comunidad la posibilidad de adquirir casa propia con el fin de mejorar las condiciones de vida de dicha población, es por eso que la empresa solicita de un practicante de ingeniería civil para que brinde el apoyo necesario a las actividades realizadas en la construcción del EDIFICIO CASA SAN CLEMENTE apoyadas en las normas del reglamento Colombiano de construcción Sismo resistente (NSR-10) como también comparar el rendimiento de la mano de obra con el libro oficial del departamento (CONSTRUPRECIOS).este proyecto aporta a la ciudad. Crecimiento en desarrollo económico, (generando empleos), oportunidades de adquirir vivienda propia. Abriéndole espacio a otro tipo de economía

DINAMIC CONSTRUCTORA S.A.S es una empresa comprometida con la finca raíz de la región, ofreciendo valorización, altos estándares de calidad y alternativas de financiación. Con base a las carencias habitacionales en el municipio de Pamplona, nace la necesidad de ofrecer a las personas una nueva noción de vivienda, teniendo como principio el deseo de llevar a otro nivel la construcción de edificaciones y demostrando a los clientes que si se puede invertir en Pamplona Norte de Santander. Actualmente la constructora desarrolla un proyecto de vivienda

multifamiliar, CASA SAN CLEMENTE, el cual consta de dos torres con cuarenta apartamentos, parqueadero, ascensor y zona social.

### **4 OBJETIVOS**

### <span id="page-13-1"></span><span id="page-13-0"></span>**4.1 Objetivo General**

Desarrollar la práctica profesional como ingeniero auxiliar residente en la obra de la empresa "DINAMIC CONSTRUCTORA S.A.S", en las actividades y labores del proyecto "EDIFICIPO CASA SAN CLEMENTE" en el municipio de Pamplona Norte de Santander.

### <span id="page-13-2"></span>**4.2 Objetivos Específicos**

- Recopilar la información del proyecto (planos, presupuesto, memorias de cálculo) para documentarse del estado actual Y verificar con el cronograma de actividades de la empresa, para conocer el avance de las actividades culminadas y actividades que faltan por ejecutarse.
- Llevar una bitácora de obra personal para anexar al proyecto final, donde llevará un informe rápido y detallado de las distintas actividades realizadas
- Llevar control de la calidad de los materiales mediante el registro en formatos especiales dado el caso de cada material.
- Inspeccionar el desarrollo de la ejecución de la obra con el cronograma de actividades y realizar análisis de precios unitarios (APU) para mantener un resumen del presupuesto actualizado, cuando ello así lo amerite.
- Supervisar el personal de la obra en cuanto al tiempo de trabajo laborado, cantidad de obra realizada para evaluar los rendimientos de las actividades realizadas, y así mismo dar aportes técnicos ingenieriles en el desarrollo de la obra, cuando ella así lo amerite y mejore la buena marcha.
- Presentar informes quincenales al director del proyecto de grado, e invitarlo a la obra para que verifique lo dicho en los informes indicados, y así observar los avances adquiridos.

### **5 MARCO REFERENCIAL**

#### <span id="page-15-1"></span><span id="page-15-0"></span>**5.1 Marco contextual**

El proyecto CASA SAN CLEMENTE construcción de dos torres multifamiliar está ubicado en la calle 8 entre carreras 4 y 5, número 4-60, del barrio Centro en el municipio de Pamplona Norte de Santander.

#### <span id="page-15-2"></span>**5.1.1 Municipio de Pamplona**

Pamplona es un municipio colombiano ubicado en la zona suroccidental el departamento de Norte de Santander. Su economía está basada en el comercio gastronómico, la educación y el turismo religioso. Está conectada por carreteras nacionales con Cúcuta y Bucaramanga. Es conocida como la **"Ciudad Estudiantil"** debido a la presencia de la institución que lleva el mismo nombre, Universidad de Pamplona; que fue inaugurada en 1960.También es llamada como **"Ciudad Mitrada".**

Pamplona, fundada el primero de noviembre de 1549, es el municipio más antiguo del departamento de Norte de Santander y fue el punto de partida de quienes crearon ciudades como Ocaña, Bucaramanga y Cúcuta. Con una temperatura promedio de 16 ºC, Pamplona descansa en el valle del Espíritu Santo y es arropada por la bruma de los cerros que la rodean. Está localizada en la Cordillera Oriental de los Andes colombianos, a una altitud de 2200 metros sobre nivel del mar (msnm), en la zona suroccidental de Norte de Santander. Su extensión territorial es de 1.176

km2, Limita al norte con Pamplonita, al sur con Cacota y Chitagá, al oriente con Labateca y al occidente con Cucutilla

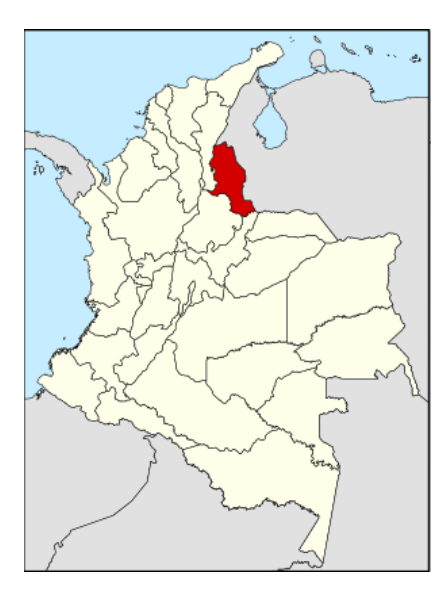

<span id="page-16-0"></span>*Figura 1Ubicación del Departamento Norte de Santander con Respecto a Colombia.*

Fuente: [https://es.wikipedia.org/wiki/Pamplona\\_\(Colombia\)](https://es.wikipedia.org/wiki/Pamplona_(Colombia))

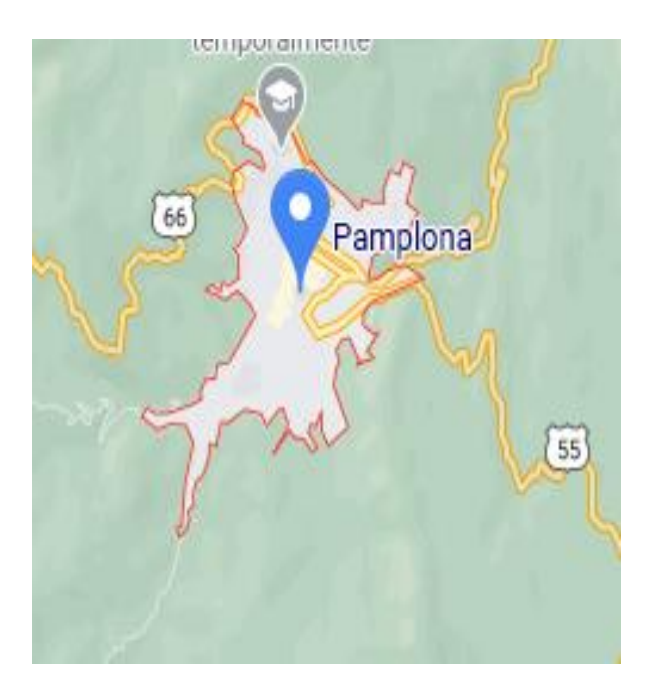

<span id="page-16-1"></span>*Figura 2 Ubicación de Pamplona en Norte de Santander.*

Fuente: (Google Maps.)

### <span id="page-17-1"></span><span id="page-17-0"></span>**5.2 Marco Teórico**

### **5.2.1 Localización.**

Construcción del edificio CASA SAN CLEMENTE ubicada en la calle 8 entre carreras 4 y 5, número 4-60, del barrio Centro, de esta ciudad.

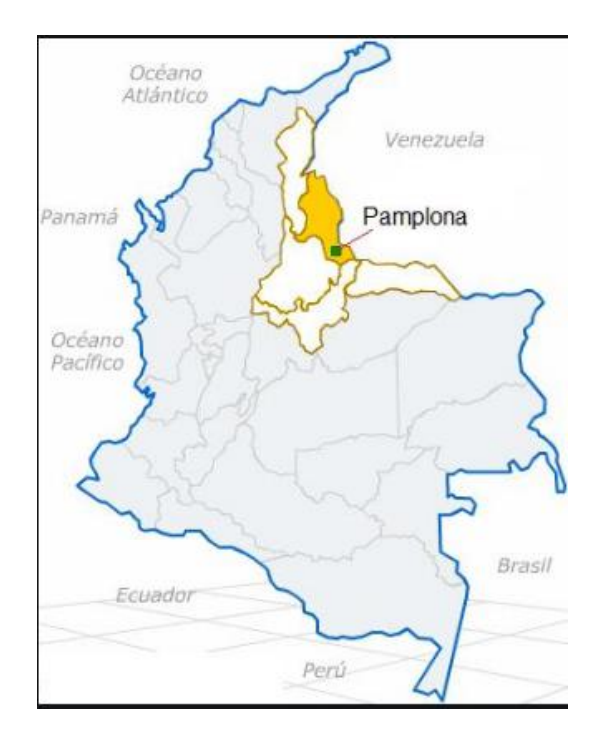

*Figura 3 Localización del municipio de Pamplona en Norte de Santander.*

Fuente: (Google Maps.)

### <span id="page-17-3"></span><span id="page-17-2"></span>**5.2.2 Dinamic Construcciones S.A.S.**

Es una sociedad por acciones simplificadas matriculada el jueves 20 de octubre de 2016 en la Cámara de comercio de Pamplona. Esta empresa se dedica principalmente a **construcción de edificios residenciales**. Constituida por Jaime Alberto Rincón Patiño Dinamic construcciones S.A.S. nace de la necesidad de ofrecerles a las personas una nueva opción de vivienda.

### <span id="page-18-0"></span>**5.2.3 Descripción de la obra.**

El proyecto Casa San Clemente el cual está ubicado en la calle 8 # 4-60, tiene como objeto la construcción de dos torres multifamiliar con un desarrollo inmobiliario para la región ofreciendo más de 400 m2 de zonas sociales y con apartamentos tipo residencial.

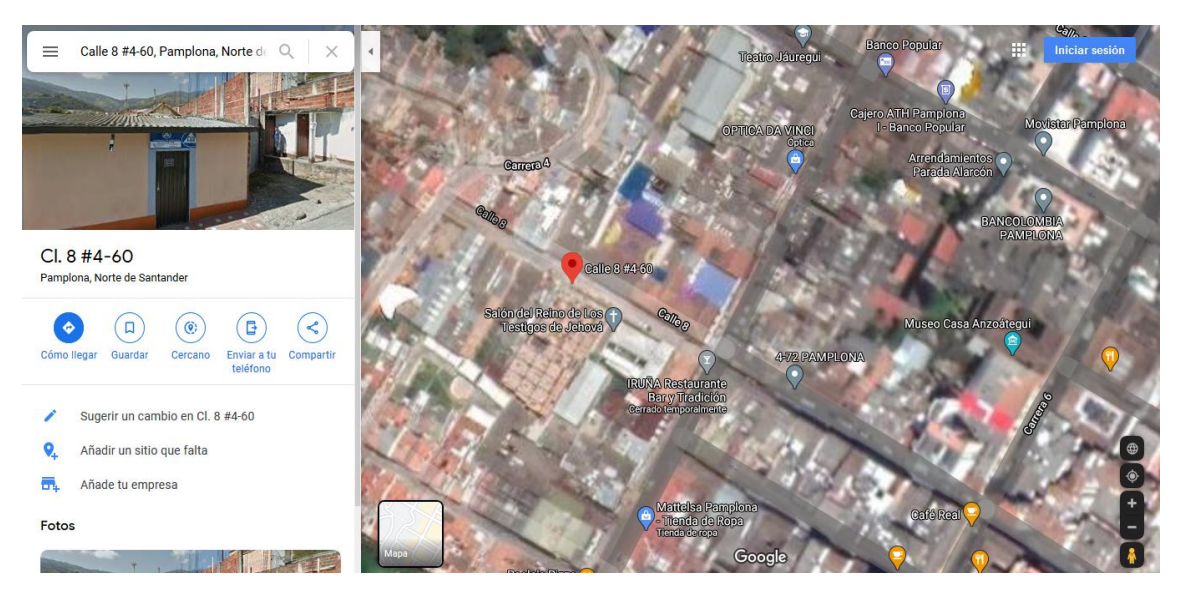

*Figura 4 Ubicación del Proyecto Casa San Clemente.* Fuente: (Google Maps.)

<span id="page-18-1"></span>La obra consta de parqueadero, 40 apartamentos, zona social, ascensor, la edificación está dividida en 6 plantas.

Primera planta: Consta de 30 parqueos, 21 lockers, 1 lobby, contiene dos accesos los cuales tienen elevador y escaleras para subir a los siguientes niveles, su estructura consiste en una cimentación profunda con pilotes y zapatas en concreto, la sección típica de los pilote con diámetro de 25 cm con un refuerzo longitudinal de 8 varillas de 5/8" con longitud de 5 metros.

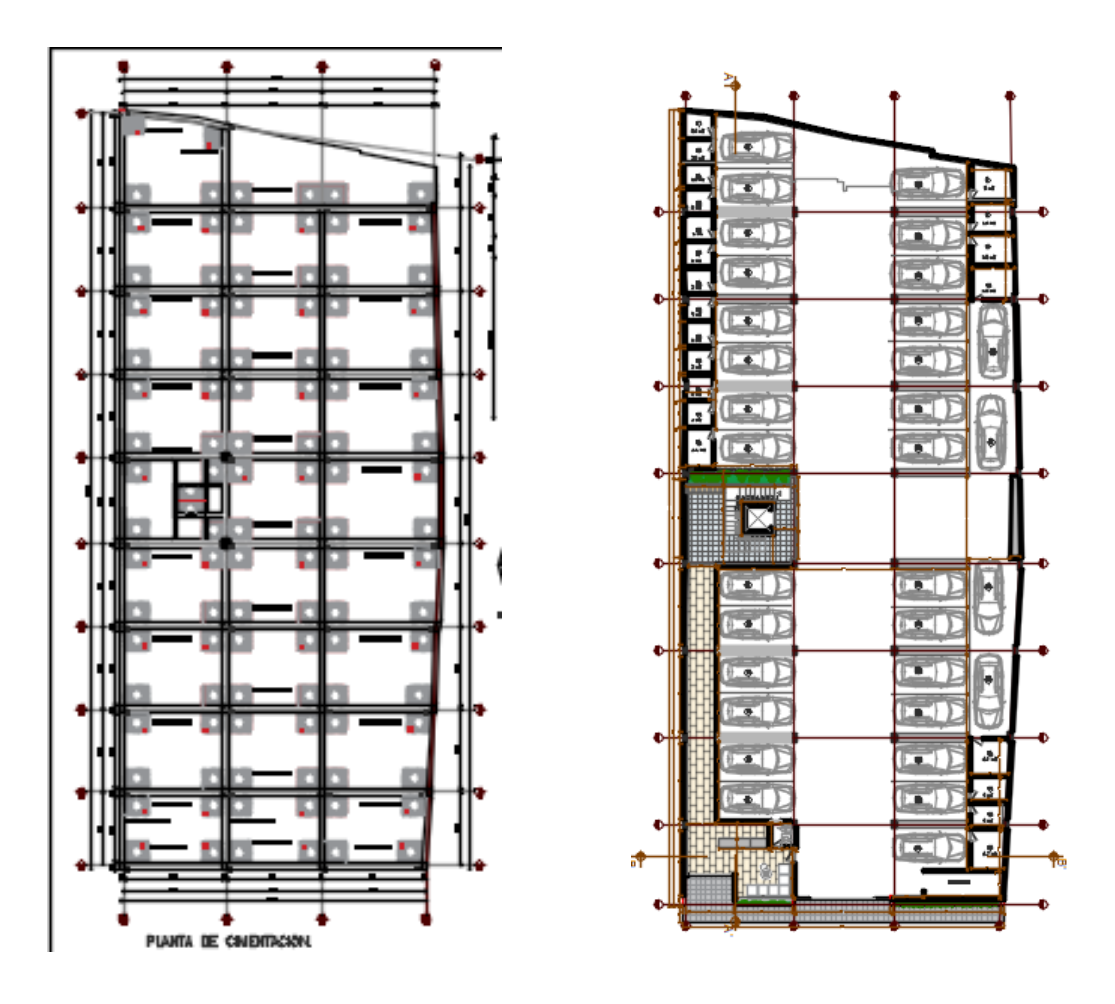

*Figura 5 Plano Estructural y Arquitectónico de la Primera Planta.* Fuente: (Empresa Dinamic Construcciones S.A.S.)

<span id="page-19-0"></span>Segunda planta: el diseño estructural es una placa aligerada con casetones removibles,

columnas y vigas con resistencia de 28 MPa. Consta de 8 apartamentos, y accesos de elevador y escaleras.

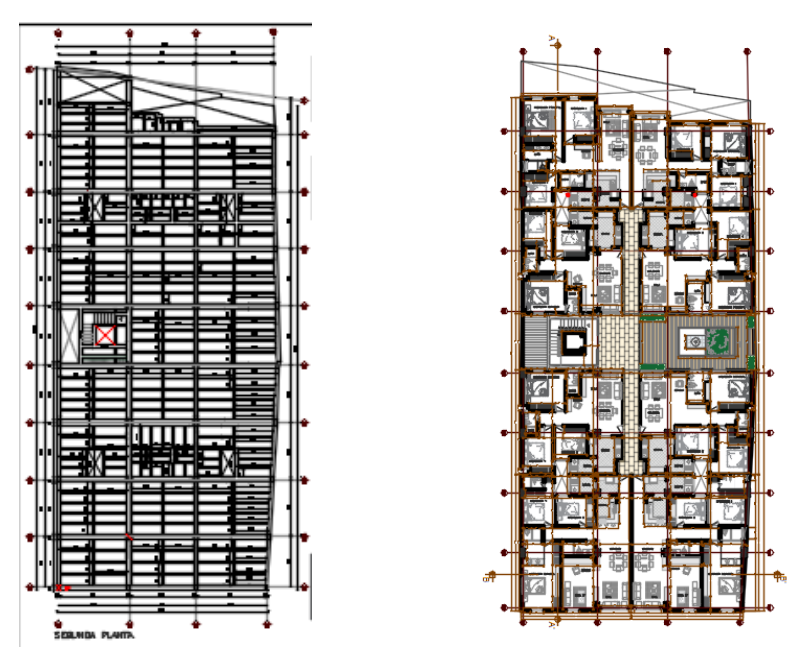

*Figura 6 Plano Estructural y Arquitectónico de la Segunda Planta.*

Fuente: (Empresa Dinamic Construcciones S.A.S.)

<span id="page-20-0"></span>Tercera planta: consta de 8 apartamentos una terraza en la parte frontal, y accesos de elevador y escaleras.

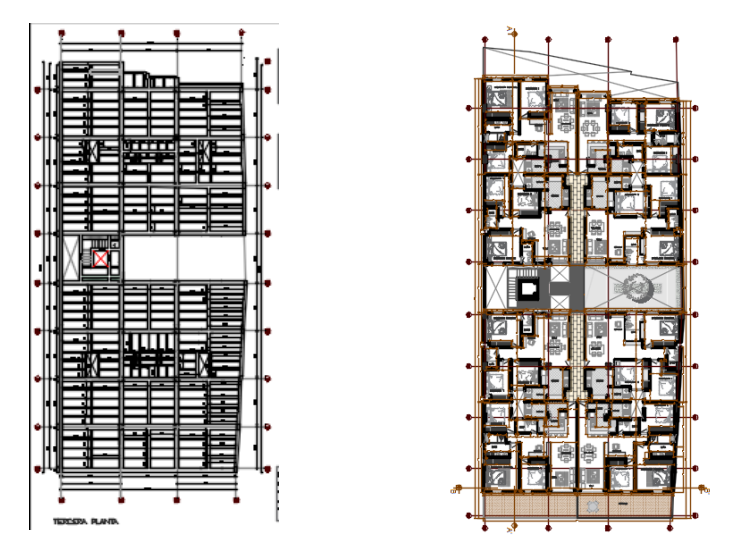

<span id="page-20-1"></span>*Figura 7 Plano Estructural y Arquitectónico de la Tercera Planta.*

Fuente: (Empresa Dinamic Construcciones S.A.S.)

Planta tipo: esta planta se repite tres veces en toda la edificación, contiene los accesos de elevador y escaleras, de cada planta, además de incluir 11 apartamentos en la cuarta planta, en la quinta planta tiene 7 apartamentos y 6 dúplex, en la sexta planta consta de zona social donde hay parque infantil, zona de BBQ, salón de juegos, sala de TV, gimnasio, sauna, zona húmeda jacuzzi, sala chimenea y la segunda planta de los dúplex.

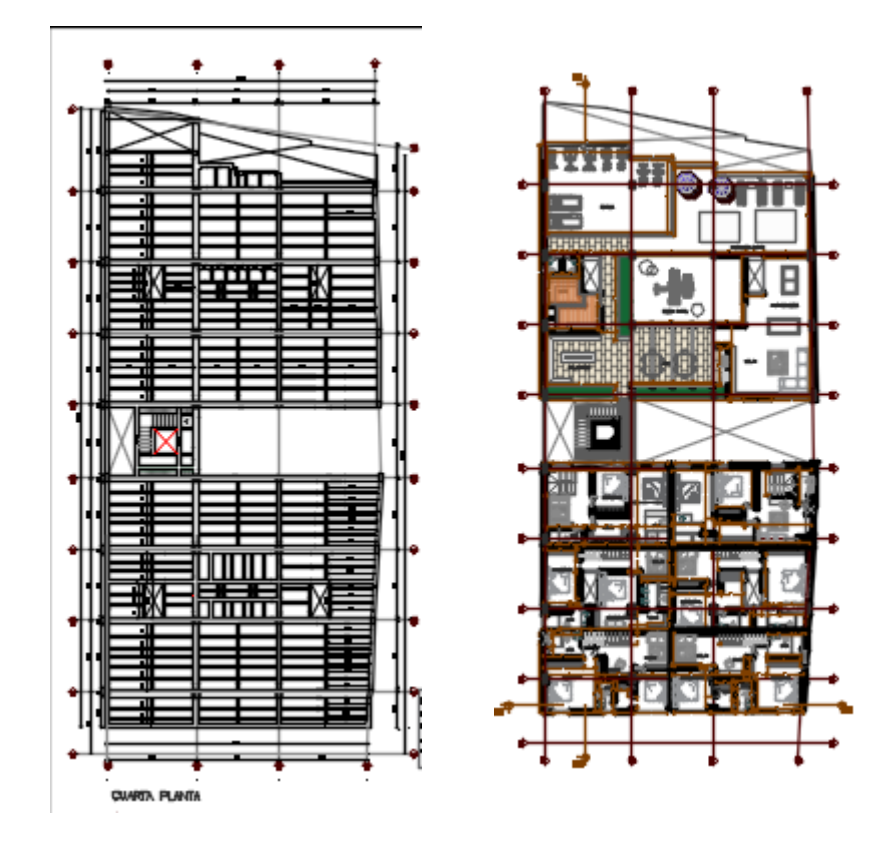

*Figura 8 Plano Estructural y Arquitectónico de Planta Tipo.*

Fuente: (Empresa Dinamic Construcciones S.A.S.)

### <span id="page-21-1"></span><span id="page-21-0"></span>**5.2.4 Planos y diseños**

A continuación, se presenta una imagen de la fachada principal del edificio CASA SAN CLEMENTE y los planos estructurales el cual es analizado en esta práctica profesional.

# **[Planos y Diseños \(control + clic\)](file:///C:/Users/User/Downloads/TRABAJO%20GRADO/PLANOS)**

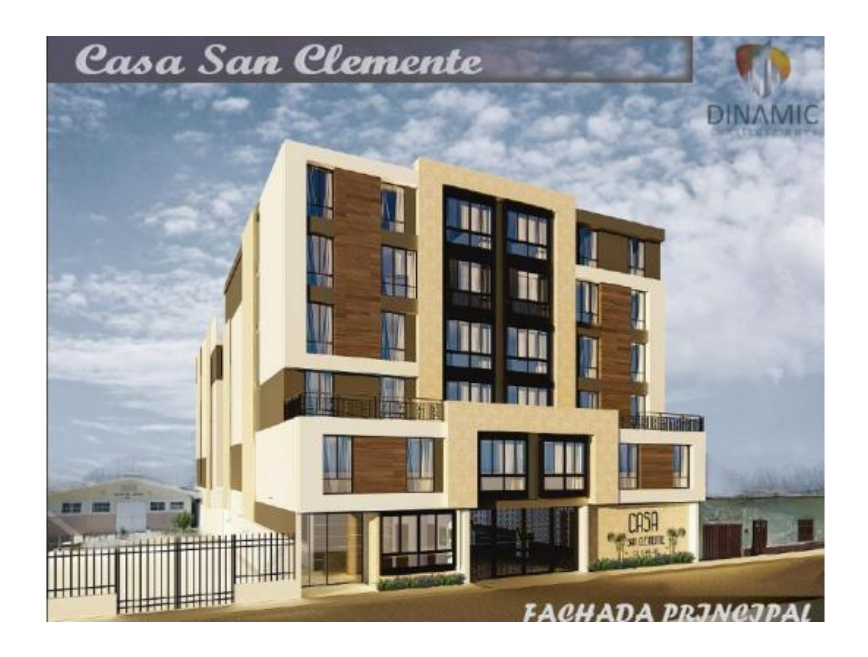

*Figura 9 Fachada Principal de las 2 Torres Casa San Clemente.* Fuente: (Empresa Dinamic Construcciones S.A.S.)

<span id="page-22-0"></span>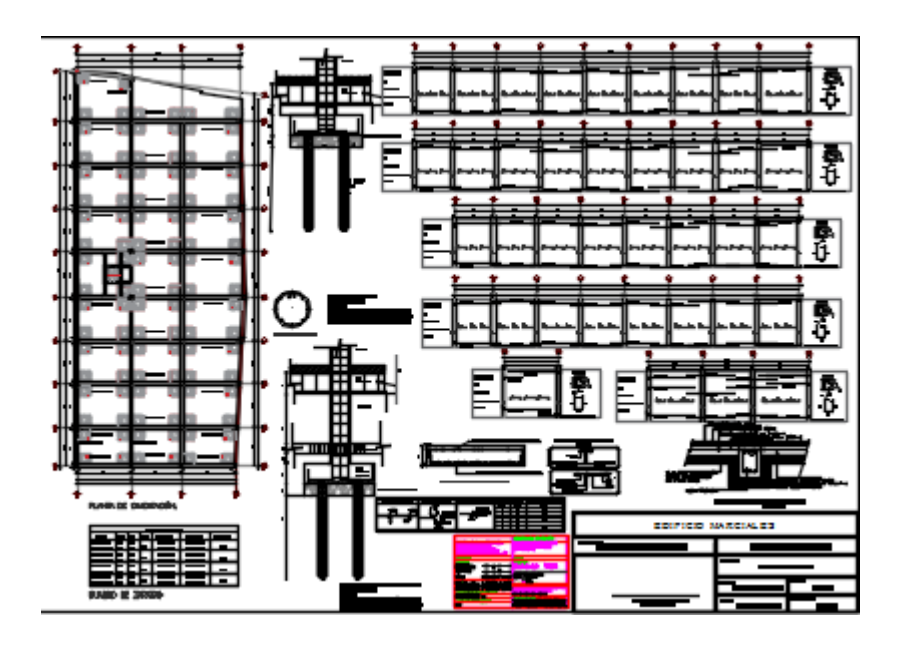

<span id="page-22-1"></span>*Figura 10 Plano Estructural Planta de Cimentación.* Fuente: *(*Empresa Dinamic construcciones S.A.S.)

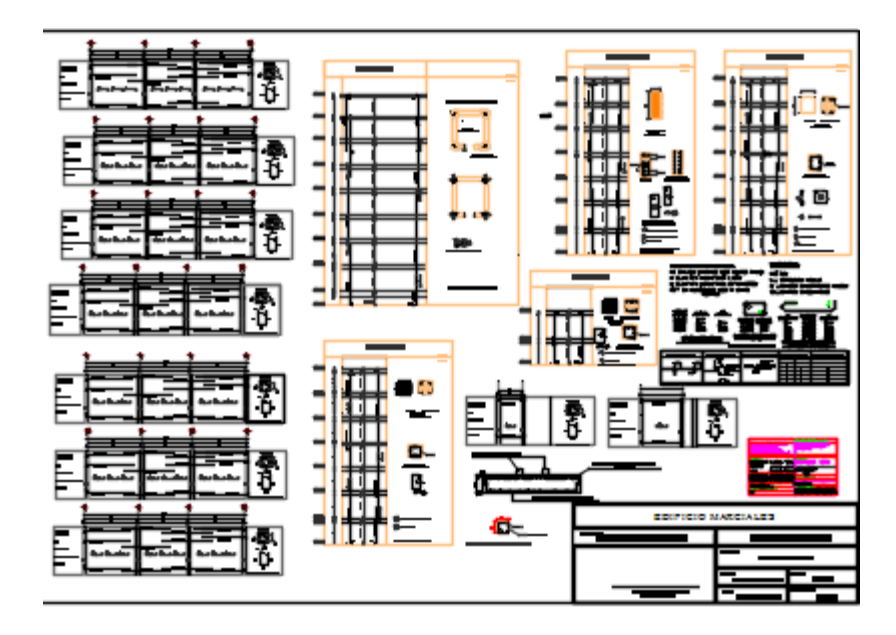

*Figura 11 Plano Estructural Detalle de Columnas y Ascensor.*

Fuente: *(*Empresa Dinamic Construcciones S.A.S.)

<span id="page-23-0"></span>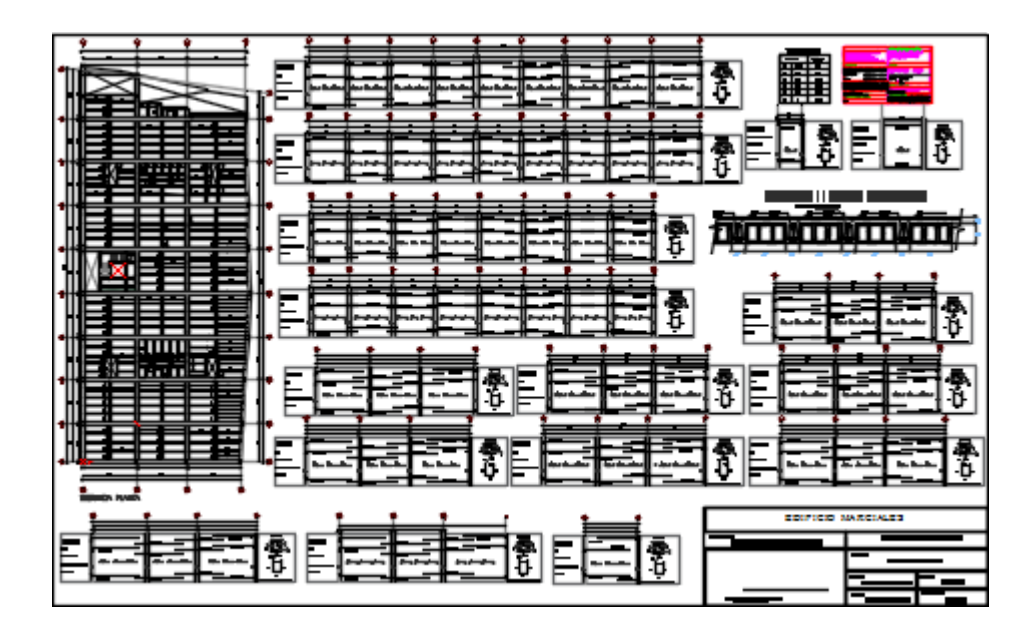

<span id="page-23-1"></span>*Figura 12 Plano Estructural Primera Placa Aligerada con Casetones, Despiece de Vigas*

Fuente: (Empresa Dinamic construcciones S.A.S.)

### **6 Desarrollo de la práctica profesional**

<span id="page-24-0"></span>El desarrollo de la práctica empresarial se desarrolló en la ciudad de Pamplona, Norte de Santander, como apoyo auxiliar de ingeniería civil bajo la supervisión del Ingeniero civil Juan Pablo Boada, durante un periodo de (4) meses, con jornada laboral de (8) horas diarias, desde el 03 de febrero hasta el 30 de julio del 2020.

Inicialmente la empresa Dinamic Construcciones S.A.S. Proporcionó los planos estructurales, arquitectónicos y un presupuesto global, con el fin, de conocer el proyecto más a fondo y poder realizar un aporte.

### <span id="page-24-1"></span>**6.1 Estado de la obra al iniciar las prácticas profesionales**

El proyecto Casa San Clemente inicio labores en el mes de febrero del año 2019, el cual al momento del ingreso de mis prácticas profesionales se hizo un reconocimiento del avance de la obra hasta el momento, con el resultado de un avance en obra en actividades de cimentación, toda la parte del sistema de pilotaje y 32 zapatas que están ejecutadas en su totalidad, fundida de la segunda planta de la primera y segunda torre, a partir de ahí se continuó con el desarrollo y seguimiento de las actividades que se iban realizando durante mis labores como auxiliar residente de ingeniería civil. Cabe resaltar que la obra fue suspendida (todo tipo de construcción) durante la cuarentena ordenada por el Presidente de la Republica como prevención de la propagación del COVID-19.

# <span id="page-25-0"></span>**6.1.1 Presupuesto suministrado por la empresa.**

<span id="page-25-1"></span>

| <b>DESCRIPCION</b>                 | <b>CANTIDAD</b> | <b>V/UNITARIO</b> | <b>V/TOTAL</b> |
|------------------------------------|-----------------|-------------------|----------------|
| <b>ESTUDIO DE SUELO</b>            | $\mathbf{1}$    | \$6.891.000,00    | 6891000,00     |
| PLANOS ARQUITECTONICOS             | $\mathbf{1}$    | \$13.000.000,00   | 13000000,00    |
| PLANOS ESTRUCTURALES               | $\mathbf{1}$    | \$13.000.000,00   | 13000000,00    |
| PLANOS HIDRO SANITARIOS            | $\mathbf{1}$    | \$2.500.000,00    | 2500000,00     |
| PLANOS ELECTRICOS                  | $\mathbf{1}$    | \$2.500.000,00    | 2500000,00     |
| PERMISO DE CONSTRUCCION            | 1               | \$20.000.000,00   | 20000000,00    |
| <b>CONCRETO</b>                    | 1116            | \$340.000,00      | 379440000,00   |
| keishon 50 de 9 profundidad x 1.20 |                 |                   |                |
| diámetro                           | 517             | \$340.000,00      | 175780000,00   |
| <b>ACERO</b>                       | 308             | \$2.200.000,00    | 677600000,00   |
| <b>ACERO CAISHON</b>               | 40              | \$2.200.000,00    | 88000000,00    |
| <b>BLOQUE</b>                      | 55000           | \$650,00          | 35750000,00    |
| PAÑETE Y ESTUCO                    | 1               | \$50.000.000,00   | 50000000,00    |
| <b>CIELO RASO</b>                  | 4500            | \$20.000,00       | 90000000,00    |
| <b>PISOS</b>                       | 5000            | \$40.000,00       | 200000000,00   |
| <b>BAÑOS</b>                       | 93              | \$1.500.000,00    | 139500000,00   |
| <b>CARPINTERIA</b>                 | 46              | \$9.500.000,00    | 437000000,00   |
| <b>VENTANERIA</b>                  | $\mathbf{1}$    | \$300.000.000,00  | 300000000,00   |
| <b>MATERIALES ELECTRICOS</b>       | $\mathbf{1}$    | \$120.000.000,00  | 120000000,00   |
| <b>GAS</b>                         | 43              | \$1.300.000,00    | 55900000,00    |
| <b>TUBERIA SANITARIA</b>           | $\mathbf{1}$    | \$20.000.000,00   | 20000000,00    |
| <b>HISTALACIONES</b>               |                 |                   |                |
| <b>HIDRAULICAS</b>                 | $\mathbf{1}$    | \$15.000.000,00   | 15000000,00    |
| <b>CUBIERTA</b>                    | $\mathbf{1}$    | \$40.000.000,00   | 40000000,00    |
| <b>CALENTADORES DE GAS</b>         | 42              | \$850.000,00      | 35700000,00    |
| <b>COCINA Y CAMPANAS</b>           | 42              | \$1.250.000,00    | 52500000,00    |
| <b>MANO DE OBRA</b>                | $\mathbf{1}$    | \$800.000,00      | 800000,00      |
| <b>MANO DE OBRA caishon</b>        | $\mathbf{1}$    | \$150.000.000,00  | 150000000,00   |
| LOTE                               | $\mathbf{1}$    | \$875.000.000,00  | 875000000,00   |
| <b>CHIMENEAS</b>                   | 42              | \$500.000,00      | 21000000,00    |
| <b>CITOFONOS</b>                   | 44              | \$500.000,00      | 22000000,00    |
| <b>CAMARAS</b>                     | $\mathbf{1}$    | \$5.000.000,00    | 5000000,00     |
| <b>ASCENSOR</b>                    | $\mathbf{1}$    | \$120.000.000,00  | 120000000,00   |
| <b>ZONA SOCIAL</b>                 | $\mathbf{1}$    | \$100.000.000,00  | 100000000,00   |
| PORTON ELECTRICO                   | 1               | \$5.000.000,00    | 5000000,00     |
| administrativos                    | $\mathbf{1}$    | \$300.000.000,00  | 300000000,00   |
| impuestos                          | $\mathbf{1}$    | \$300.000.000,00  | 300000000,00   |
|                                    |                 | <b>TOTAL</b>      | 4868861000,00  |

*Tabla 1 Presupuesto de obra generado por la empresa Dinamic Construcciones S.A.S.*

# <span id="page-26-0"></span>**6.1.2 Lista de chequeo contractual y ejecución.**

Es una herramienta diseñada para brindar información de cumplimiento, calidad, etc.

*Tabla 2Chequeo para el proceso contractual*

<span id="page-26-1"></span>

| <b>CHEQUEO PARA EL PROCESO CONTRACTUAL</b> |                                              |           |     |  |  |  |
|--------------------------------------------|----------------------------------------------|-----------|-----|--|--|--|
|                                            | Requisitos a tener en cuenta                 | <b>SI</b> | NO. |  |  |  |
| $\mathbf{1}$                               | ¿Realizaron estudios de suelo al terreno?    | X         |     |  |  |  |
| 2                                          | ¿Cuenta con señalización la obra?            | X         |     |  |  |  |
| 3                                          | ¿Cuenta con diseños estructurales?           | X         |     |  |  |  |
| 4                                          | ¿Cuenta con diseños arquitectónicos?         | X         |     |  |  |  |
| 5                                          | ¿Cuenta con un cronograma de actividades?    |           | Χ   |  |  |  |
| 6                                          | ¿Cuenta con acceso de ingreso de materiales? | X         |     |  |  |  |
|                                            |                                              |           |     |  |  |  |

# *Tabla 3 Verificación del proceso constructivo.*

<span id="page-26-2"></span>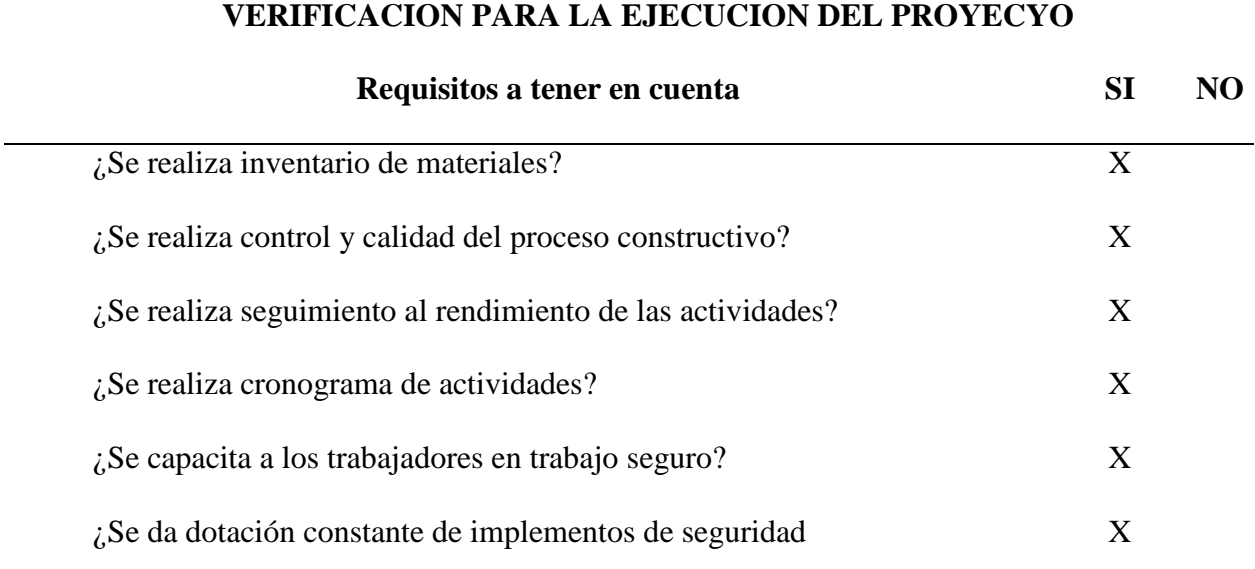

### <span id="page-27-0"></span>**6.2 Labores realizadas**

### <span id="page-27-1"></span>**6.2.1 Trabajo de Campo**

### *6.2.1.1 Control de obra.*

<span id="page-27-2"></span>La permanencia en la obra fue diaria hasta la suspensión propuesta por el Presidente de la Republica ante la propagación del COVID-19 (todas las obras en el país).Registrando así el proceso constructivo en una bitácora personal. La tarea fue ejercer un control de todas las actividades ejecutadas durante el proceso constructivo verificando el cumplimiento según las normas técnicas establecidas. Las actividades realizadas durante el periodo de las prácticas fueron:

- Control de personal en la obra
- Verificar las medida
- Verificar las nivelaciones

**[Control de ingreso de materiales a la obra e inventario del mismo \(control + clic\)](file:///C:/Users/User/Downloads/TRABAJO%20GRADO/ANEXOS/CONTROL%20DE%20MATERIAL%20CASA%20SAN%20CELEMENTE%20OFICIALLL.xlsx)**

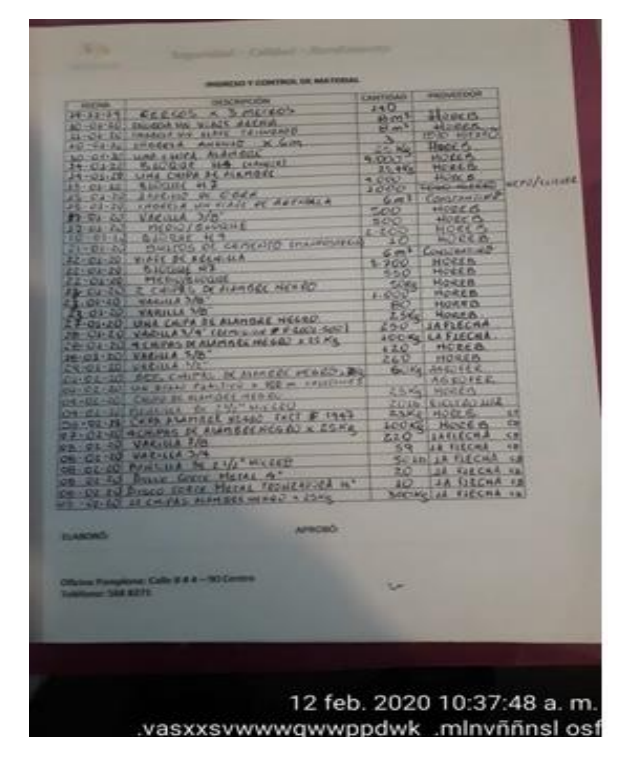

.

*Figura 13 Control de materiales, ingreso a la obra.*

Fuente: Elaboración Propia

<span id="page-28-0"></span>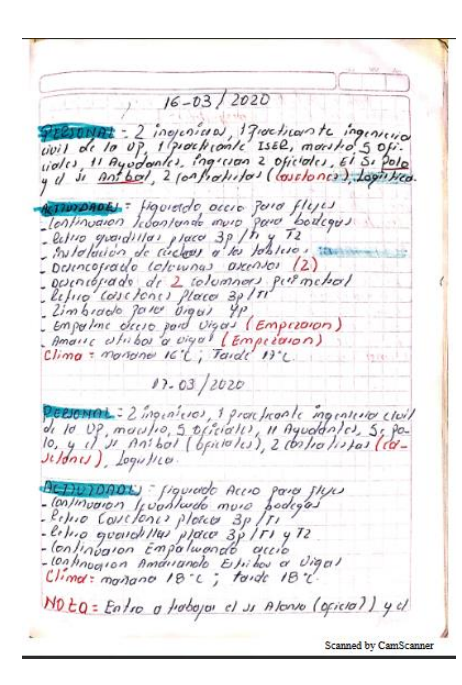

*Figura 14 Evidencia bitácora personal elaborada por la practicante.*

<span id="page-28-1"></span>Fuente: Elaboración Propia

**[Registro fotográfico de la bitácora personal de obra, de las actividades ejecutadas](file:///C:/Users/User/Downloads/TRABAJO%20GRADO/Registro%20Fotografico)  [\(control + clic\)](file:///C:/Users/User/Downloads/TRABAJO%20GRADO/Registro%20Fotografico)**

### <span id="page-29-0"></span>*6.2.1.2 Expediente fotográfico.*

Con el fin de obtener correcto seguimiento en la obra se realizó un registro fotográfico diariamente para detallar con evidencias cada una de las actividades realizadas y así poder anexarlas a los informes quincenales de la obra.

### **INFORME FINAL [QUINCENAL \(Control + clic\)](file:///C:/Users/User/Downloads/TRABAJO%20GRADO/ANEXOS/informe%20finallllll%20quincenal.xlsx)**

### <span id="page-29-1"></span>**6.2.2 Trabajo en Oficina**

Este trabajo se realizó con la supervisión del ingeniero residente en este caso el ingeniero Yesid Rincón y el ingeniero Juan Pablo Boada.

- Cálculo de cantidades de obra, se evidencian más adelante.
- **[Registro para la legalización de facturas \(Control + Clic\)](file:///C:/Users/User/Downloads/TRABAJO%20GRADO/ANEXOS/CONTROL%20DE%20MATERIAL%20CASA%20SAN%20CELEMENTE%20OFICIALLL.xlsx)**
- $\bullet$  Revisión de informe quincenal de avance de obra: El informe quincenal es entregado al tutor de tesis con la finalidad de dar información detallada a la labor de mis prácticas en obra.

### <span id="page-29-2"></span>**6.3 Realización de presupuesto de obra de la practicante de ingeniería civil**

Con información suministrada por parte de la empresa Dinamic se realizó un presupuesto de obra detallado desglosando sus actividades, soportadas con un cronograma de actividades.

A continuación, se presenta el presupuesto realizado durante las primeras semanas de mis

prácticas profesionales, en donde se realizaron los análisis de precios unitarios y cantidades de

obra.

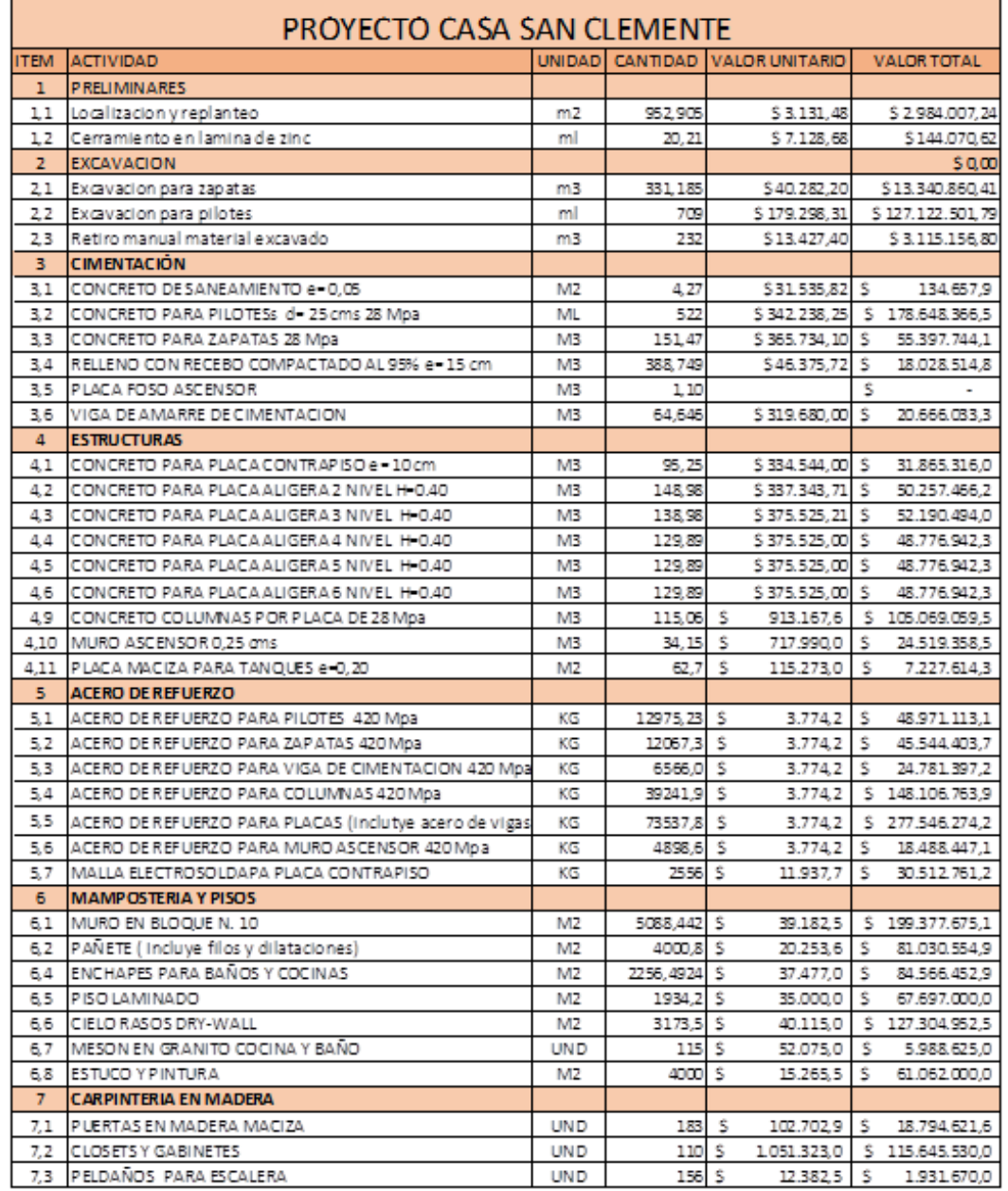

# **[ACT. CASA SAN CLEMENTE](file:///C:/Users/User/Downloads/TRABAJO%20GRADO/ANEXOS/presupuesto%20DINAC.xlsx) (Control + Clic )**

| 8               | <b>CARPINTERIA METAUCA</b>           |            |                     |       |                 |                   |                   |
|-----------------|--------------------------------------|------------|---------------------|-------|-----------------|-------------------|-------------------|
| 8,1             | PORTON ELECTRICO                     | UND        |                     | s     | 4.506.982,5     | s                 | 4.506.982,5       |
| 8,2             | PUERTAS PARA BODEGAS                 | UN D       | 22                  | s     | 169.908,0       | s                 | 3.737.976,0       |
| 8.3             | VENTANA METALICA VIDRIO FIJO         | M2         | 202 S               |       | 150.022,8       | s                 | 30.304.609,4      |
| 8.4             | BARANDA METALICA ACERO INOXIDABLE    | ML.        | 108,3 \$            |       | 126.733,1       | s                 | 13.725.197,4      |
| 8,5             | APOYO METALICO PARA TABLON ESCALERA  | <b>UND</b> | 336                 |       |                 | s                 |                   |
| 9               | <b>INSTALACIONES HIDRAULICAS</b>     | <b>GLB</b> | ш                   | s     | 20.000.000.0    | s                 | 20.000.000,0      |
| 10 <sub>1</sub> | <b>INSTALACIONES SANITARIAS</b>      | <b>GLB</b> |                     | s.    | 20.000.000.0    | s                 | 20.000.000,0      |
| 11              | <b>APARATOS SANITARIOS Y COCINA</b>  |            |                     |       |                 |                   |                   |
| 11.1            | SANITARIO                            | <b>UND</b> | 77                  | s     | 269.960,0       | -S                | 20.786.920,0      |
| 11.2            | DUCHA                                | UND        | 74                  | s     | 145.960,0       | s                 | 10.801.040,0      |
|                 | 11,3  LAVAMANOS                      | <b>UND</b> | 87                  | s     | 156.460.0       | s                 | 13.612.020,0      |
|                 | 11,4 LAVADEROS                       | UND        | 40                  | s     | 251.808,3       | s                 | 10.072.330,0      |
|                 | 11,5  LAVAPLATOS                     | UND        | 41                  | s     | 88.745,0        | s                 | 3.638.545,0       |
|                 | 11,6 ESTUFA                          | UND        | 41                  | s     | 397.800,0       | s                 | 16.309.800,0      |
| 12              | <b>CUBIERTA</b>                      |            |                     |       |                 |                   |                   |
| 12,1            | CUBIERTA TIPO TERMOACUSTICA          | M2         | 567.7 S             |       | 62.213,1        | s                 | 35.318.376,9      |
| 13              | <b>INSTALACIONES Y EQUIPO DE GAS</b> |            |                     |       |                 |                   |                   |
| 13.1            | RED INTERNA DE GAS                   | GLB        |                     | s     | 40.000.000,0    | s                 | 40.000.000,0      |
| 14 <sup>°</sup> | <b>INSTALACIONES</b>                 |            |                     |       |                 |                   |                   |
| 14,1            | COSINAS Y CAMPANA                    | UND        | 32                  | s     | 1.100.000,0     | s                 | 35.200.000,0      |
| 14,2            | <b>CHIMENEAS</b>                     | UND        | 32                  | s     | 900.000,0       | s                 | 28.800.000,0      |
|                 | 14,3 CITOFONOS                       | GLB        |                     | s     | 3.040.000,0     | -5                | 3.040.000,0       |
| 14,4            | <b>CAMARAS</b>                       | GLB        | ı                   | s     | 4.000.000.0     | s                 | 4.000.000,0       |
|                 | 14,5 ASCENSOR                        | UN D       |                     |       | \$100.000.000.0 | s.                | 100.000.000,0     |
| 15              | <b>INSTALACIONES ELECTRICAS</b>      |            |                     |       |                 |                   |                   |
| 15.1            | MATERIALES ELECTRICOS                | <b>GLB</b> | 1                   | s     | 80.000.000      | s                 | 80.000.000        |
| 16              | <b>ZONA SOCIAL</b>                   | <b>GLB</b> |                     |       |                 |                   |                   |
| 17 <sub>2</sub> | <b>LIMPIEZA GENERAL</b>              |            |                     |       |                 |                   |                   |
| 17,1            | ASEO GENERAL                         | M2         | 3930 S              |       | 1.228.0         | -S                | 4.826.040,0       |
|                 |                                      |            | sub-total           |       |                 | \$2.693.072.128,0 |                   |
|                 |                                      |            | Administrativos 15% |       | s               | 403.960.819,2     |                   |
|                 |                                      |            | Imprevistos 4%      |       | s               | 107.722.885,1     |                   |
|                 |                                      |            | Utilidad 7%         |       |                 | \$188.515.049,0   |                   |
|                 |                                      |            | IVA 19%             |       | s               | 35.817.859,3      |                   |
|                 |                                      |            |                     | Total |                 |                   | \$3.429.088.740,6 |

*Figura 15 Presupuesto realizado durante las prácticas*

Fuente: Elaboración Propia

# <span id="page-31-1"></span><span id="page-31-0"></span>**6.4 Cronograma de actividades de la practicante de ingeniería civil**

Teniendo el presupuesto y la duración de los rendimientos se elaboró un cronograma

de actividades por el método Lineal Union Point (LPU), en donde se registró una duración de

30 meses para la ejecución total del proyecto.

[CRONOGRAMA](file:///C:/Users/User/Downloads/TRABAJO%20GRADO/ANEXOS/presupuesto%20DINAC.xlsx%23CRONOGRAMA) (Control + Clic)

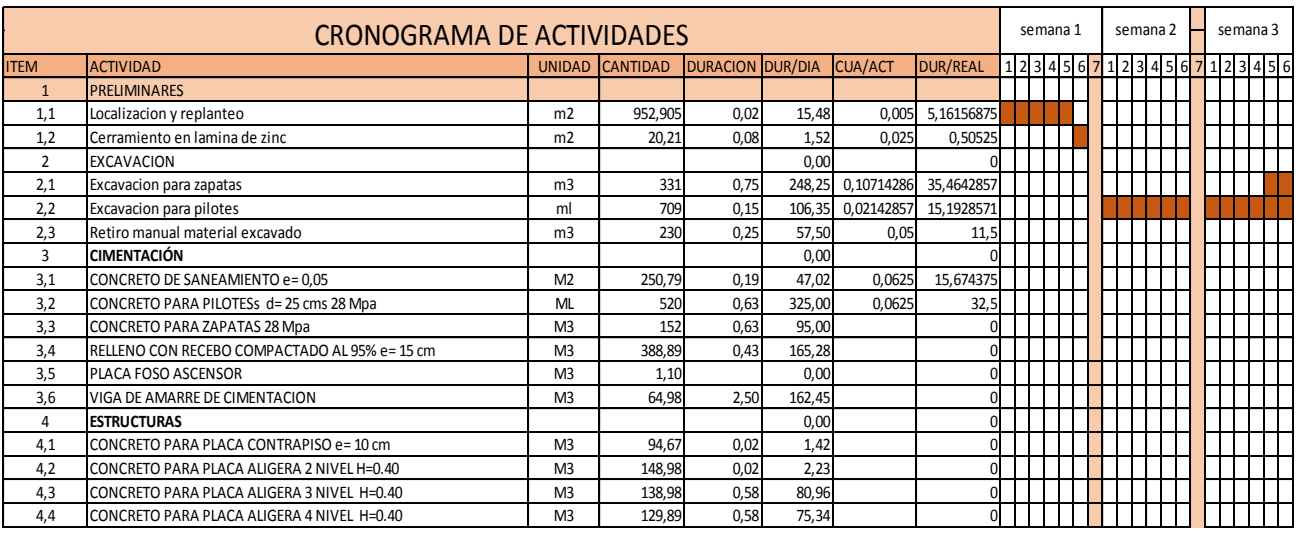

<span id="page-32-1"></span>*Figura 16 Cronograma de actividades realizado por la Practicante de Ingeniería Civil*

Fuente: Elaboración Propia

# <span id="page-32-0"></span>**6.5 Despiece de materiales para el desarrollo de las actividades a ejecutar.**

A continuación, se mostrarán el cálculo de las cantidades de obra, como el volumen (m3) de zapatas, despiece de acero para columnas, mampostería, volumen de concreto para vigas de cimentación donde se realizó por sección según cada eje para garantizar una mejor fundida con mixel, también se realizó el cálculo de casetones, en donde se informó al ingeniero Yesid Rincón.

[MEMORIA, MEN 2, MEN 3, …. MEN 10 \(Control + Clic\)](file:///C:/Users/User/Downloads/TRABAJO%20GRADO/ANEXOS/presupuesto%20DINAC.xlsx%23MEMORIA)

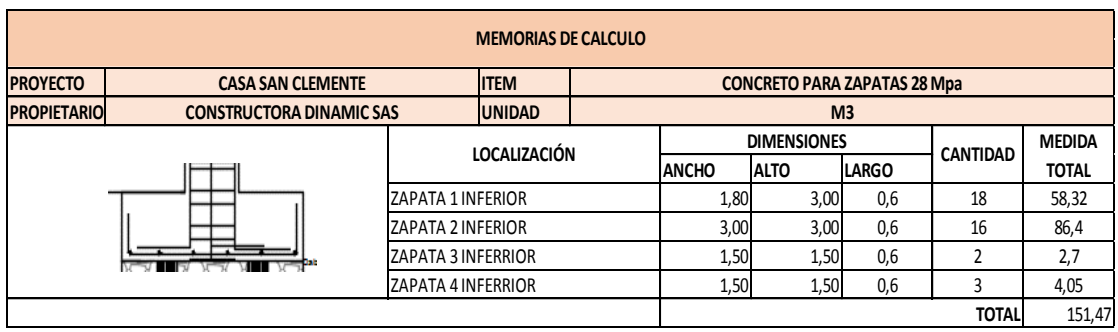

*Figura 17 Cantidad de Concreto para Zapatas*

Fuente: Elaboración Propia

<span id="page-33-0"></span>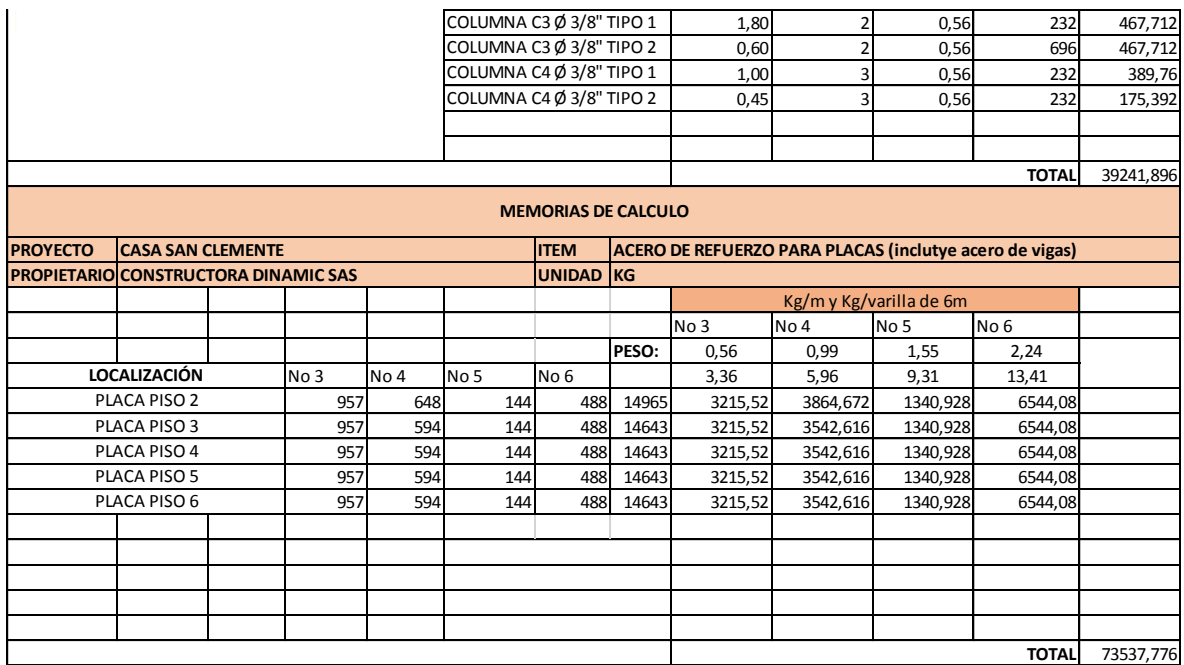

<span id="page-33-1"></span>*Figura 18 Despiece de Acero de Refuerzo para Columnas*

Fuente: Elaboración Propia

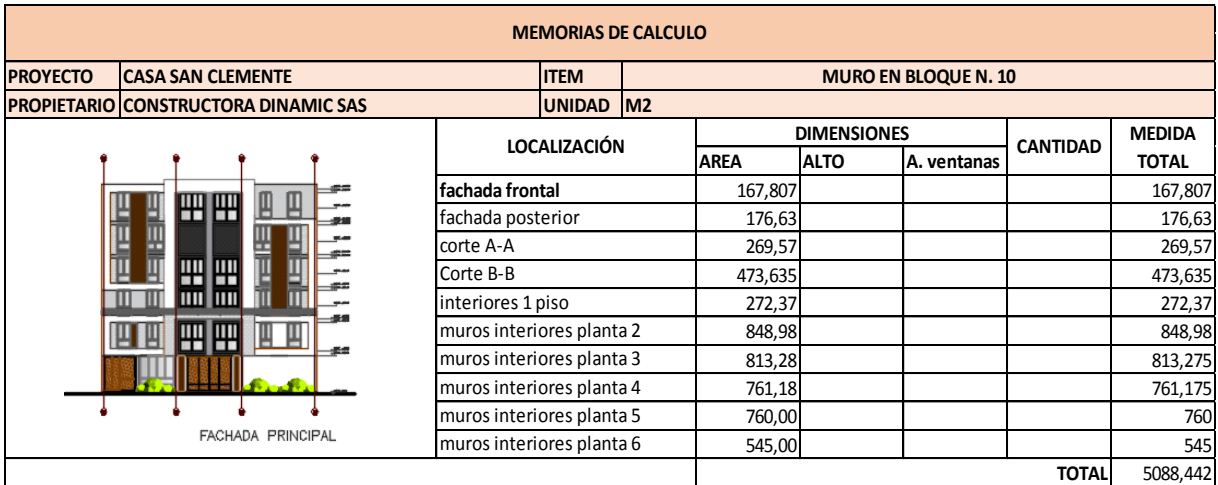

### *Figura 19 Cálculo de Mampostería*

### Fuente: Elaboración Propia

<span id="page-34-1"></span><span id="page-34-0"></span>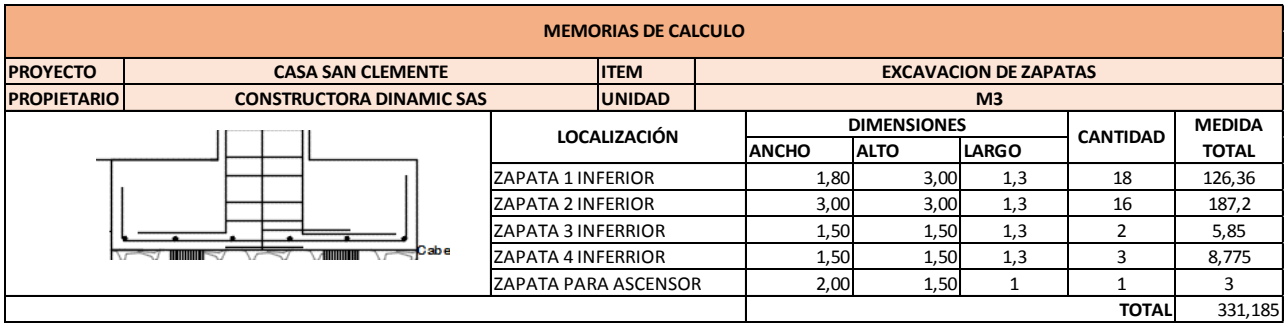

*Figura 20 Excavación de Zapatas*

*Fuente: Elaboración Propia*

<span id="page-35-0"></span>

| <b>FIGURA</b>                  | <b>DESCRIPCION</b>    | <b>ANCHO</b> | <b>ALTO</b> | <b>LARGO</b> | <b>VOLUMENES</b> |
|--------------------------------|-----------------------|--------------|-------------|--------------|------------------|
|                                | <b>VGC-A EJE 10-9</b> | 0,3          | 0,45        | 5,65         | 0,763            |
| <b>VIGA 30X50</b>              | VGC-A EJE 9-8         | 0,3          | 0,45        | 4,8          | 0,648            |
|                                | VGC-A EJE 8-7         | 0,3          | 0,45        | 4,8          | 0,648            |
|                                | VGC-A EJE 7-6         | 0,3          | 0,45        | 4,8          | 0,648            |
| 10.10<br>0.20                  | VGC-A EJE 6-5         | 0,3          | 0,45        | 5            | 0,675            |
| 0.10/                          | VGC-A EJE 5-4         | 0,3          | 0,45        | 4,8          | 0,648            |
| 0.35<br>0.35                   | VGC-A EJE 4-3         | 0,3          | 0,45        | 4,8          | 0,648            |
| 0.20                           | VGC-A EJE 3-2         | 0,3          | 0,45        | 4,8          | 0,648            |
|                                | VGC-A EJE 2-1         | 0,3          | 0,45        | 4,25         | 0,574            |
|                                |                       |              |             |              | 5,900            |
|                                | <b>VGC-B EJE 10-9</b> | 0,4          | 0,5         | 5,65         | 1,13             |
| <b>VIGA 40X50</b>              | VGC-B EJE 9-8         | 0,4          | 0,5         | 4,8          | 0,96             |
|                                | VGC-B EJE 8-7         | 0,4          | 0,5         | 4,8          | 0,96             |
| 10.10<br>0.30                  | VGC-B EJE 7-6         | 0,4          | 0,5         | 4,8          | 0,96             |
| 0.10/                          | VGC-B EJE 6-5         | 0,4          | 0,5         | 5            | 1                |
| ĥo<br>0.35<br>0.35             | VGC-B EJE 5-4         | 0,4          | 0,5         | 4,8          | 0,96             |
| 0.30                           | VGC-B EJE 4-3         | 0,4          | 0,5         | 4,8          | 0,96             |
| 436E#3 B=0.30 h=0.35 L= 1.50 M | VGC-B EJE 3-2         | 0,4          | 0,5         | 4,8          | 0,96             |
|                                | VGC-B EJE 2-1         | 0,4          | 0,5         | 4,25         | 0,85             |
|                                |                       |              |             |              | 8,74             |
|                                | <b>VGC-C EJE 10-9</b> | 0,4          | 0,5         | 3,8          | 0,76             |
| ā<br><b>VIGA 40X50</b>         | VGC-C EJE 9-8         | 0,4          | 0,5         | 4,8          | 0,96             |
|                                | VGC-C EJE 8-7         | 0,4          | 0,5         | 4,8          | 0,96             |
|                                | VGC-C EJE 7-6         | 0,4          | 0,5         | 4,8          | 0,96             |
| 10.10<br>0.30                  | VGC-C EJE 6-5         | 0,4          | 0,5         | 5            | $\mathbf{1}$     |
| 0.10/                          | VGC-C EJE 5-4         | 0,4          | 0,5         | 4,8          | 0,96             |
| 3<br>10<br>0.35<br>0.35        | VGC-C EJE 4-3         | 0,4          | 0,5         | 4,8          | 0,96             |
| 0.30                           | VGC-C EJE 3-2         | 0,4          | 0,5         | 4,8          | 0,96             |
|                                | VGC-C EJE 2-1         | 0,4          | 0,5         | 4,25         | 0,85             |
|                                |                       |              |             |              | 8,37             |
|                                | VGC-D EJE 10-9        | 0,4          | 0,5         | 2,3          | 0,46             |
| <b>MGA 40X50</b>               | VGC-D EJE 9-8         | 0,4          | 0,5         | 4,8          | 0,96             |
|                                | VGC-D EJE 8-7         | 0,4          | 0,5         | 4,8          | 0,96             |
|                                | VGC-D EJE 7-6         | 0,4          | 0,5         | 4,8          | 0,96             |
| 70.10<br>0.30.                 | VGC-D EJE 6-5         | 0,4          | 0,5         | 5            | -1               |
| 0.10/                          | VGC-D EJE 5-4         | 0,4          | 0,5         | 4,8          | 0,96             |
| 0.35<br>0.35                   | VGC-D EJE 4-3         | 0,4          | 0,5         | 4,8          | 0,96             |
| 0.30                           | VGC-D EJE 3-2         | 0,4          | 0,5         | 4,8          | 0,96             |
|                                | VGC-D EJE 2-1         | 0,4          | 0,5         | 4,25         | 0,85             |
|                                |                       |              |             |              | 8,07             |
|                                |                       |              |             | <b>TOTAL</b> | 31,080           |

*Tabla 4 Cantidad de acero para Vigas de Cimentación.*

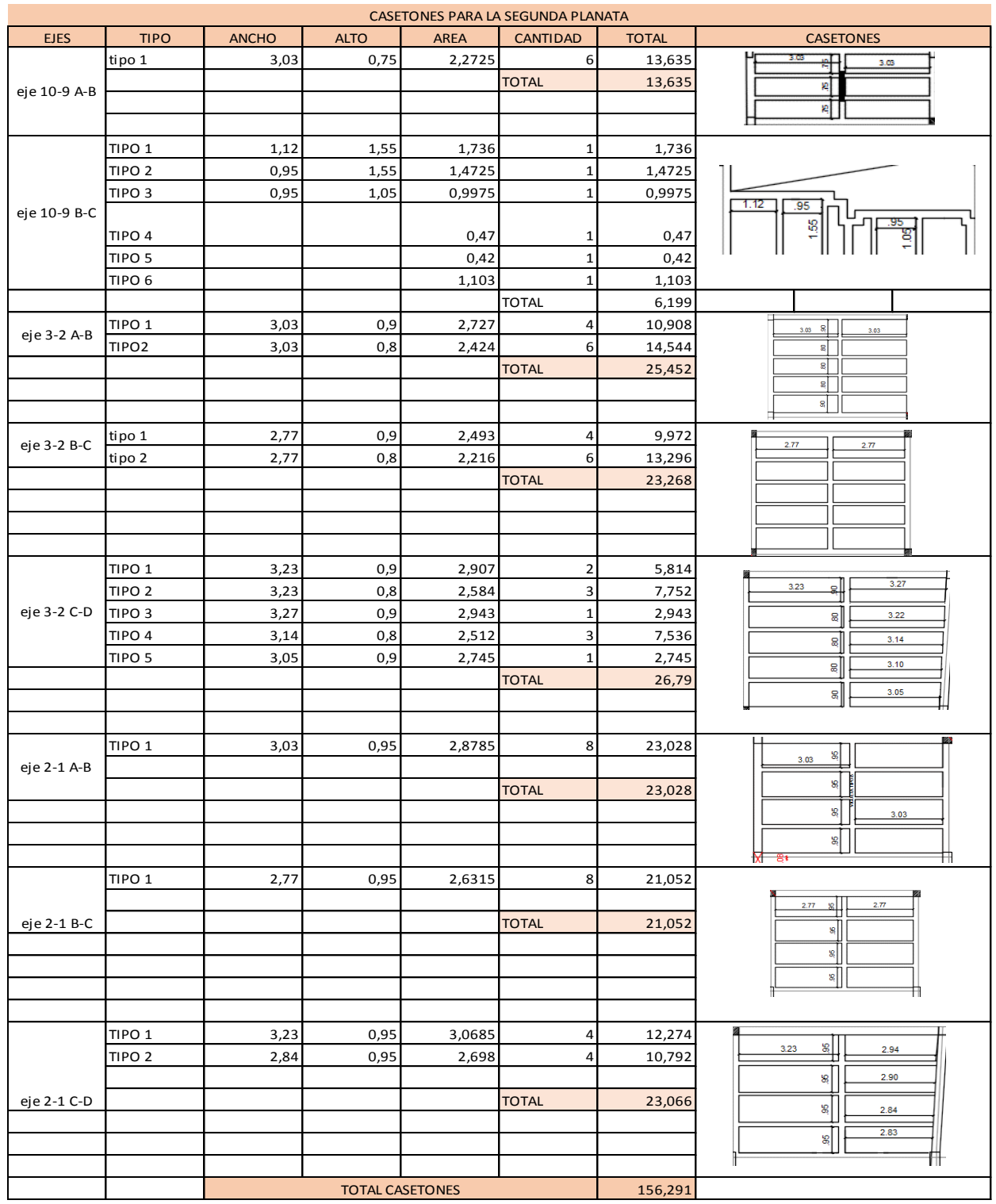

<span id="page-36-0"></span>*Figura 21 Cantidad de casetones para la 2 placa aligerada*

Fuente: Elaboración propia

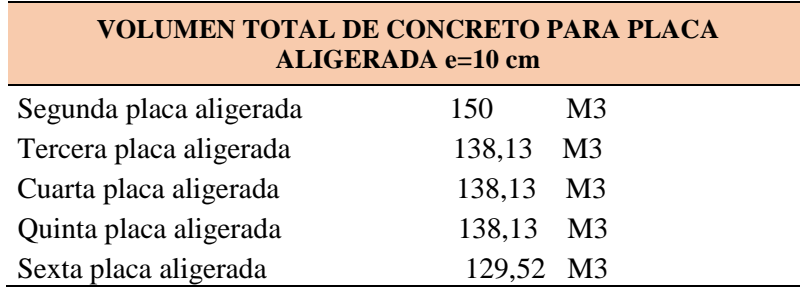

<span id="page-37-1"></span>*Tabla 5 Calculo de Concreto para Placas Aligeradas.*

# <span id="page-37-0"></span>**6.6 Cumplimiento de Seguridad y Salud en el Trabajo**

Con la finalidad de velar por la salud y seguridad de los trabajadores, en cada actividad supervisaba que cada uno de los obreros tuvieran los implementos de protección personal (casco, gafas de seguridad, tapa bocas, guantes de caucho, botas de seguridad, arnés) según la actividad realizada.

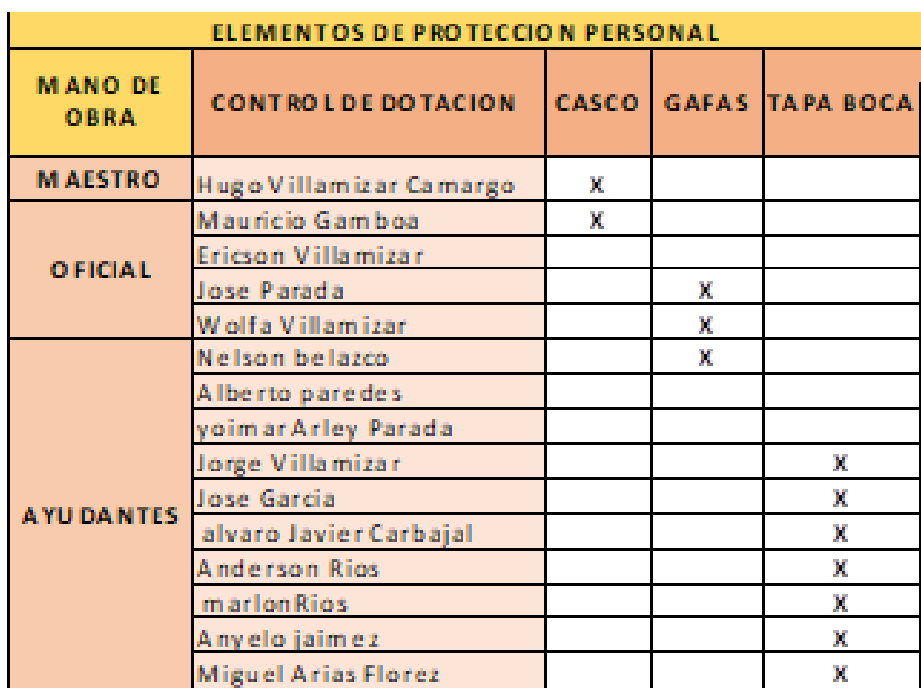

<span id="page-37-2"></span>*Figura 22 Tabla de control de elementos de protección*

Fuente: Elaboración propia

También se realizaron reuniones con el jefe de seguridad S.I.S.O (seguridad industrial y salud ocupacional), una de las principales preocupaciones en la empresa es prevenir los riesgos que atenta contra la salud de los trabajadores, por eso se desarrollan actividades de prevención para dar conocimientos a sus trabajadores de enriquecer el uso adecuado de los elementos de protección personal.

A continuación, se muestra un registro fotográfico del personal haciendo correcto uso de los EPP (elementos de protección personal) y de las reuniones informativas para el personal de obra.

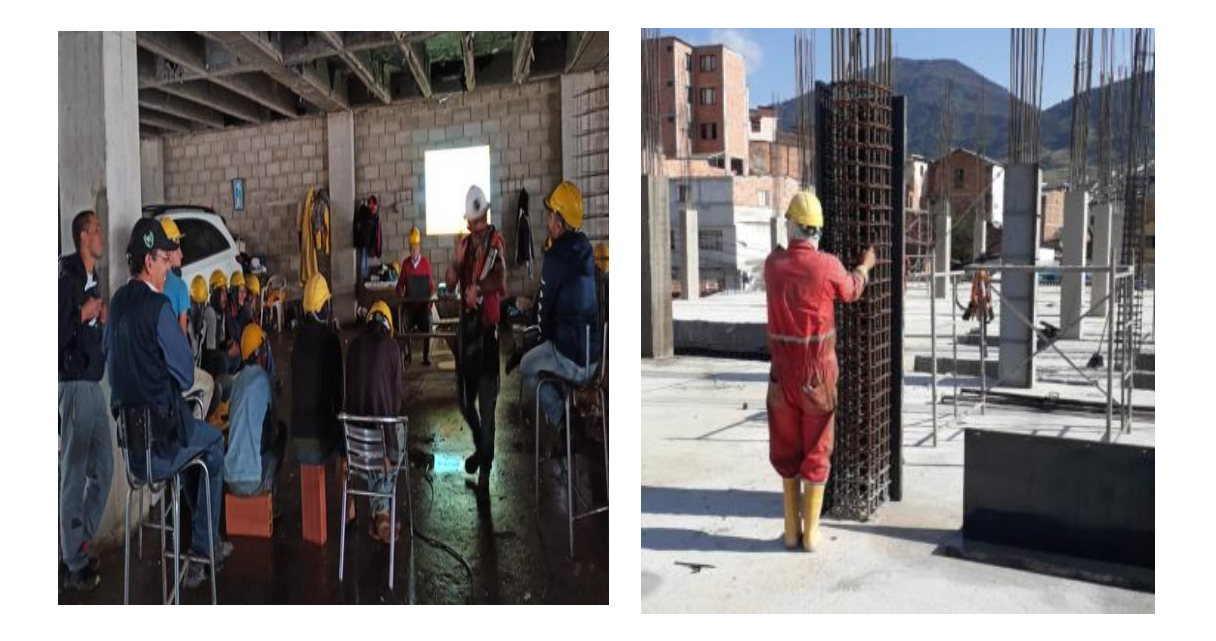

*Figura 23 Registro fotográfico sobre elementos de protección personal*

Fuente: Propia

### <span id="page-38-1"></span><span id="page-38-0"></span>**6.7 Control y Supervisión durante el proceso constructivo de las actividades**

Durante el desarrollo de las prácticas se supervisó el proceso constructivo de las actividades, verificando el cumplimiento según normas NSR establecidas, logrando durante la práctica acompañar y/o ayudar en todas las actividades fijadas con el fin de poner en práctica todo el conocimiento adquirido durante la carrera profesional. Se ejecutaron actividades como:

#### <span id="page-39-0"></span>**6.7.1 Columnas de concreto armado.**

Las columnas son aquellos elementos verticales que soportan básicamente fuerzas de compresión y flexión, encargados de trasmitir todas las cargas de la estructura a la cimentación; es decir, son uno de los elementos más importantes para el soporte de la estructura, por lo que su construcción requiere especial cuidado.

El acero de refuerzo debe colocarse en la longitud y con el diámetro estipulado en el diseño estructural. La longitud y lugar de los traslapos en el refuerzo longitudinal no debe exceder más de la mitad de las varillas en una misma altura, tal como lo indica la NSR-10. Los estribos se distribuirán de acuerdo al diseño, respetando las zonas de confinamiento e iniciando a una distancia respecto al nudo, establecida en el capítulo, C.21.3.5.6 de la NSR-10.

Las formaletas que van a conformar el encofrado de la columna, deben limpiarse y engrasarse como preparación de la fundida de concreto. Antes de colocar las formaletas de cada columna, se debe revisar que el armado, traslapos y distribución de estribos se hayan realizado de acuerdo a los planos estructurales. Se debe ajustar la formaleta y mantener la sección constante evitando abombamientos y des alineamientos. Después la columna debe ser apuntalada y aplomada. Los puntales se apoya en tablas clavadas en los taches para dar apoyo a los parales. Es importante apuntalar tres caras del encofrado, para que la columna quede plomada por todas sus caras. Antes de realizar el vaciado del concreto, se deben humedecer completamente las caras interiores de las formaletas para evitar que le quiten humedad al concreto.

Al verter el concreto en la formaleta, se recomienda vaciar con alturas inferiores a 1,2 metros, si no es posible, se pueden utilizar tubos o canaletas procurando que el concreto no golpee el refuerzo ni la formaleta para evitar la segregación durante la colocación del concreto. A medida que se realiza el vaciado del concreto en la columna, debe vibrarse con el fin de retirar el aire que queda atrapado durante el proceso y lograr la reacomodación de los agregados para una distribución uniforme. Después de 24 horas se remueve la formaleta, y se realiza su respectivo curado.

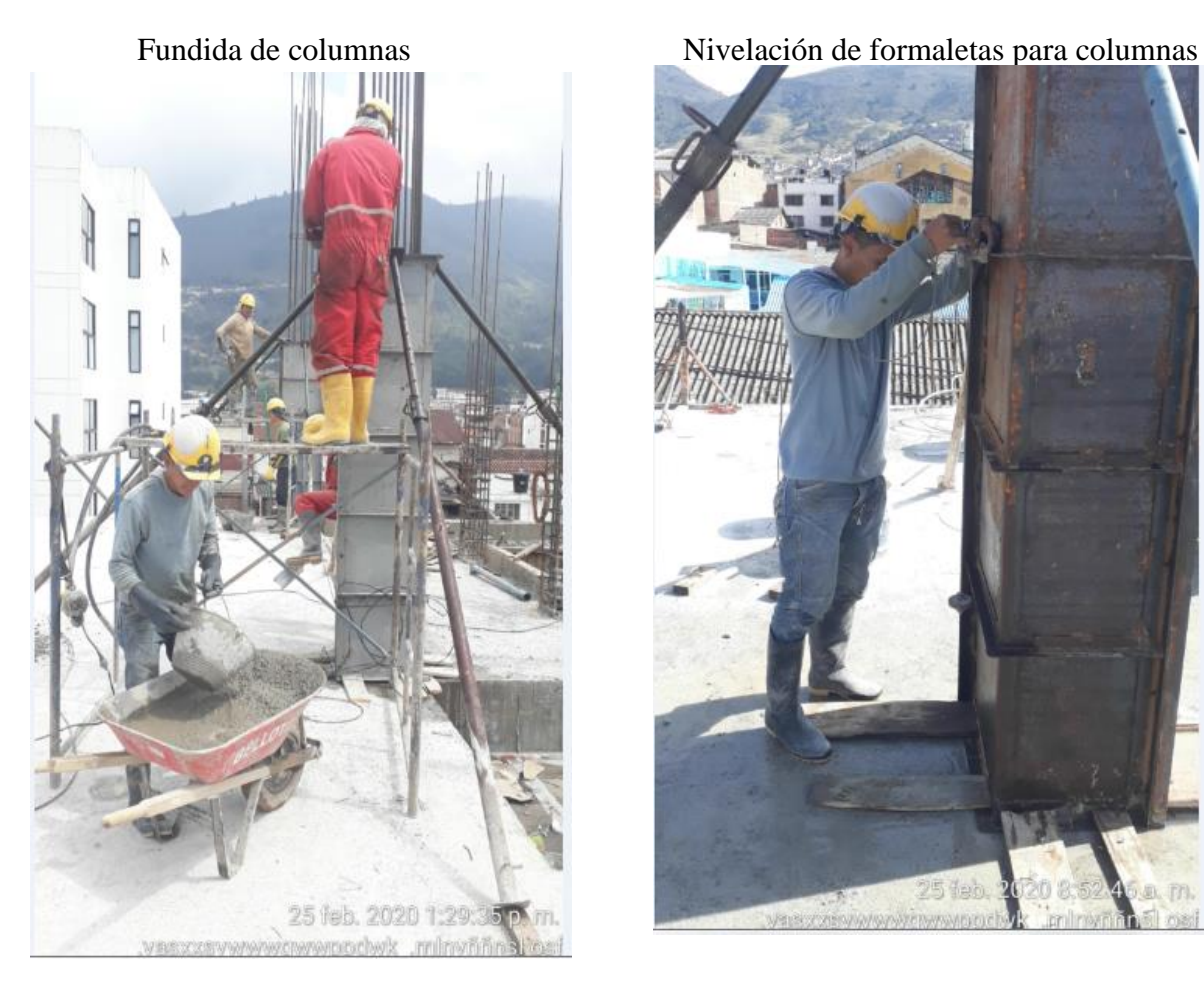

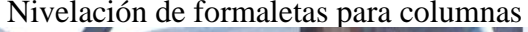

<span id="page-40-0"></span>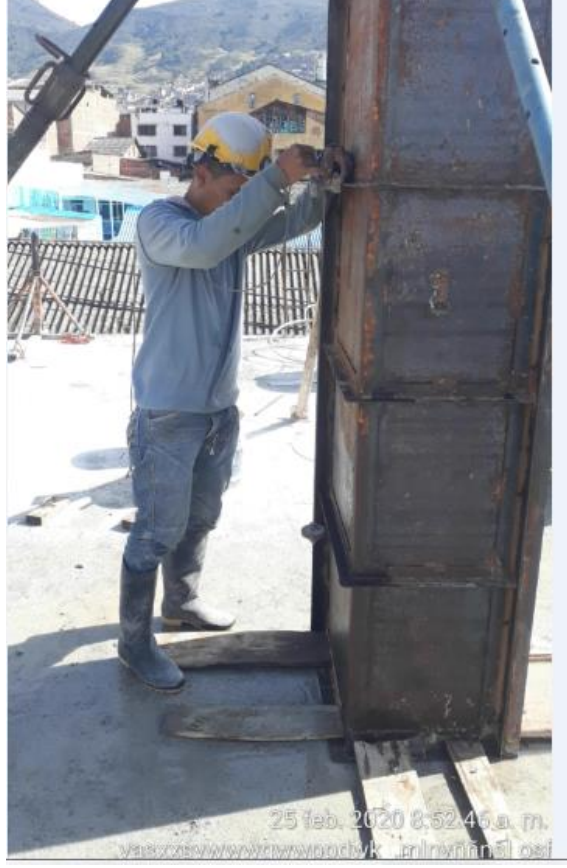

*Figura 24 Proceso constructivo de columnas de refuerzo* Fuente: Propia

### <span id="page-41-0"></span>**6.7.2 Encofrado de la segunda Placa aligerada**

Consiste en una cama en madera soportada por un conjunto de parales y cerchas, sobre la cual se arma la figura estructural de la placa y de las vigas; también se arma la configuración de las instalaciones que debe ir sobre ella.

La realización del encofrado para la segunda placa aligerada, inicialmente se pasan los niveles, se seleccionan los elementos como: cerchas metálicas, parales metálicos y tablones para la base, se verifican las medidas de los parales a la altura del nivel enrase, se levantan los parales, se instalan las cerchas colocándolas sobre los parales y amarrándolas, se colocan las riostras diagonales para darle estabilidad al conjunto del encofrado, se nivelan los parales y se ajustan las abrazaderas, se instalan los tableros de base

amarr ándol

os.

7 feb. 2020 10:33:51 a.m sywwwawwppdwk mlnyññn

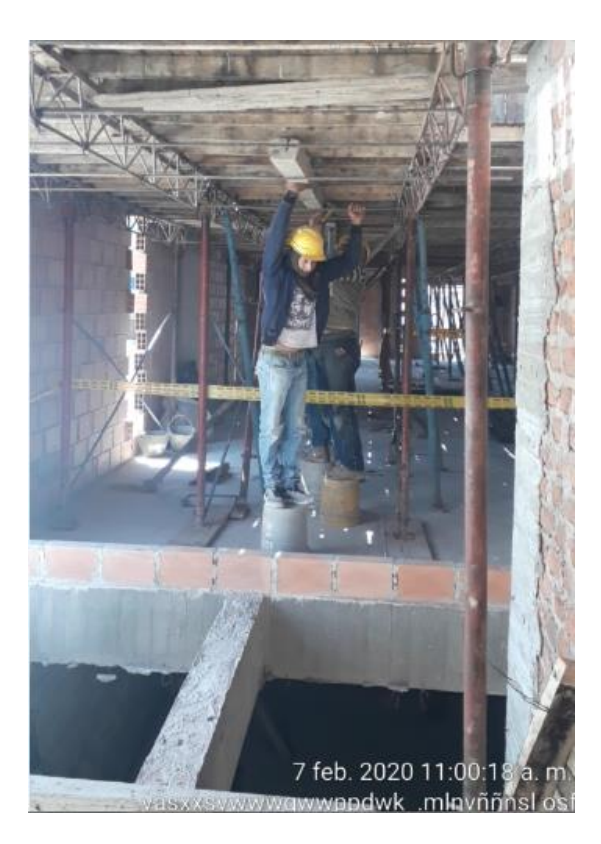

*Figura 25 Proceso de construcción de encofrado para placa aligerada*

Fuente: Propia

## <span id="page-42-1"></span><span id="page-42-0"></span>**6.7.3 Levantamiento de muros divisorios**

Son elementos que únicamente tienen la función de dividir una área o espacio en referencia a otro, normalmente en la construcción este tipo de muros son muy comunes en las Alcobas, Aéreas de Servicios, o inclusive más usados en estructuras de edificios para generar los espacios a distribuir.

<span id="page-42-2"></span>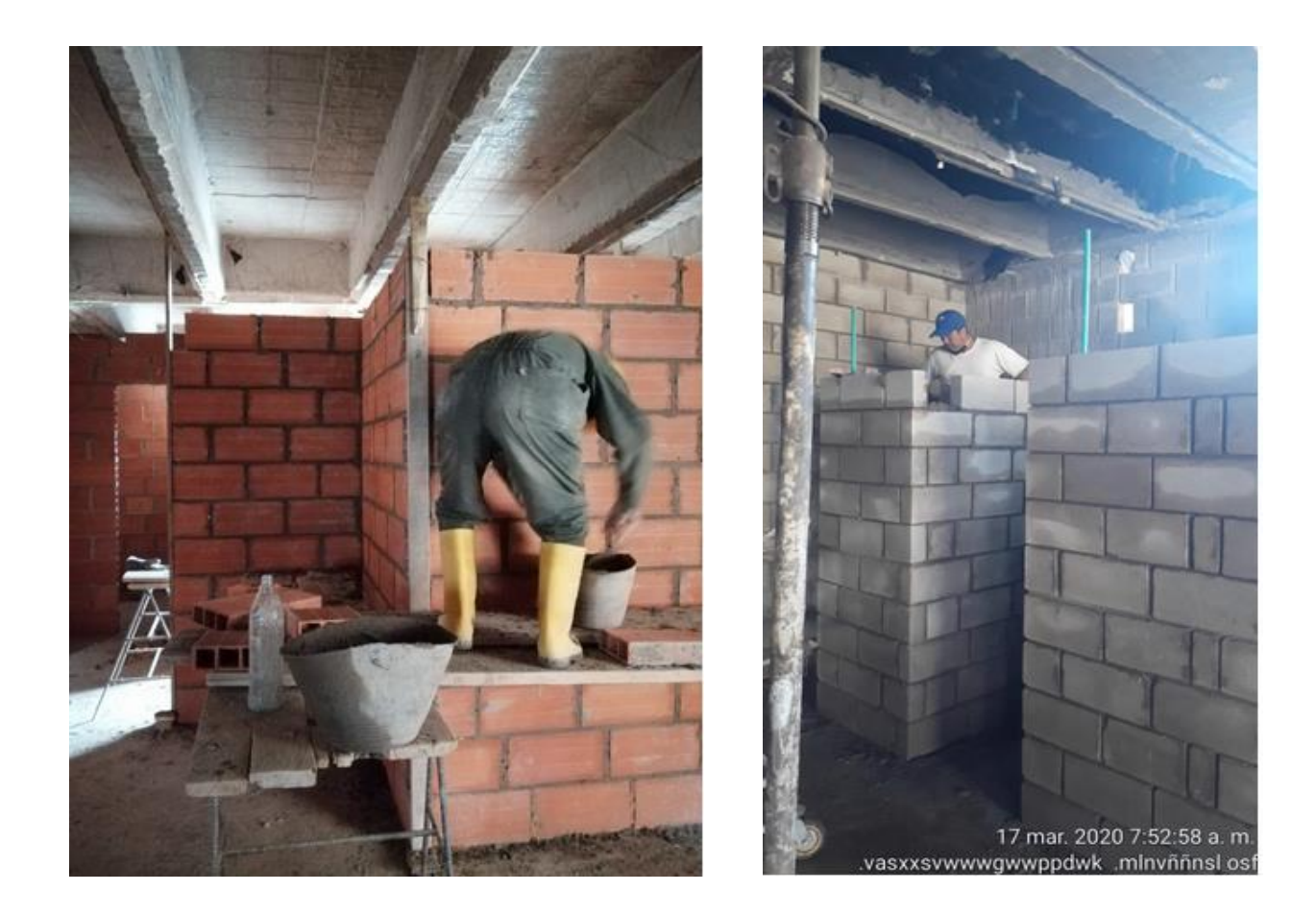

*Figura 26 Levantamiento de muros divisorios*

Fuente: Propia

### <span id="page-43-0"></span>**6.7.4 Columnas de amarre**

Es un tipo de columna ubicada a los extremos de un muro de mampostería. Cumple una función estructural en la mampostería confinada. Se le llama también columna de confinamiento.

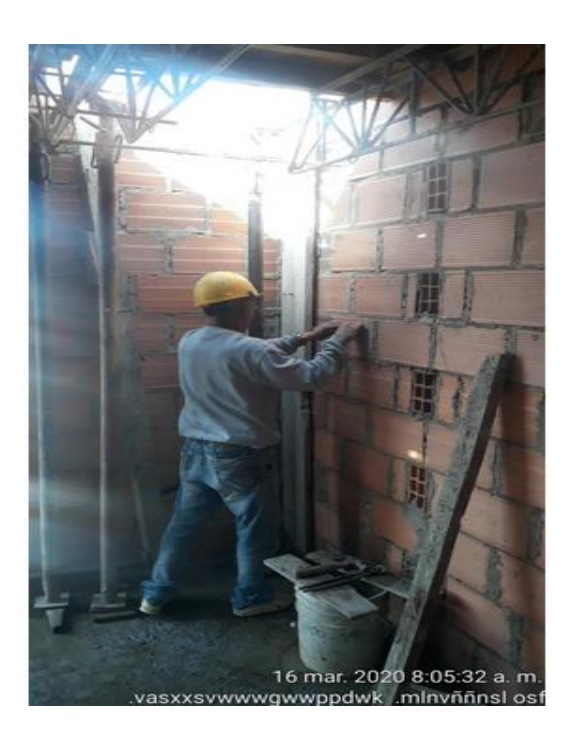

*Figura 27 Encofrado de columnas de amarre* Fuente: Propia

# <span id="page-43-2"></span><span id="page-43-1"></span>**6.7.5 Instalación de casetones**

Los casetones son bloques de polietileno expandido, de dimensiones muy variables cortados en planta para utilización en el relleno de losas nervadas reticulares. Se obtienen losas de cubierta y de entrepiso de gran ligereza sin sacrificio de sus características estructurales y con ventajas térmicas adicionales, optimizando la utilización del acero en las estructuras. Los casetones se presentan en diferentes medidas según las necesidades del cliente o según la construcción requerida.

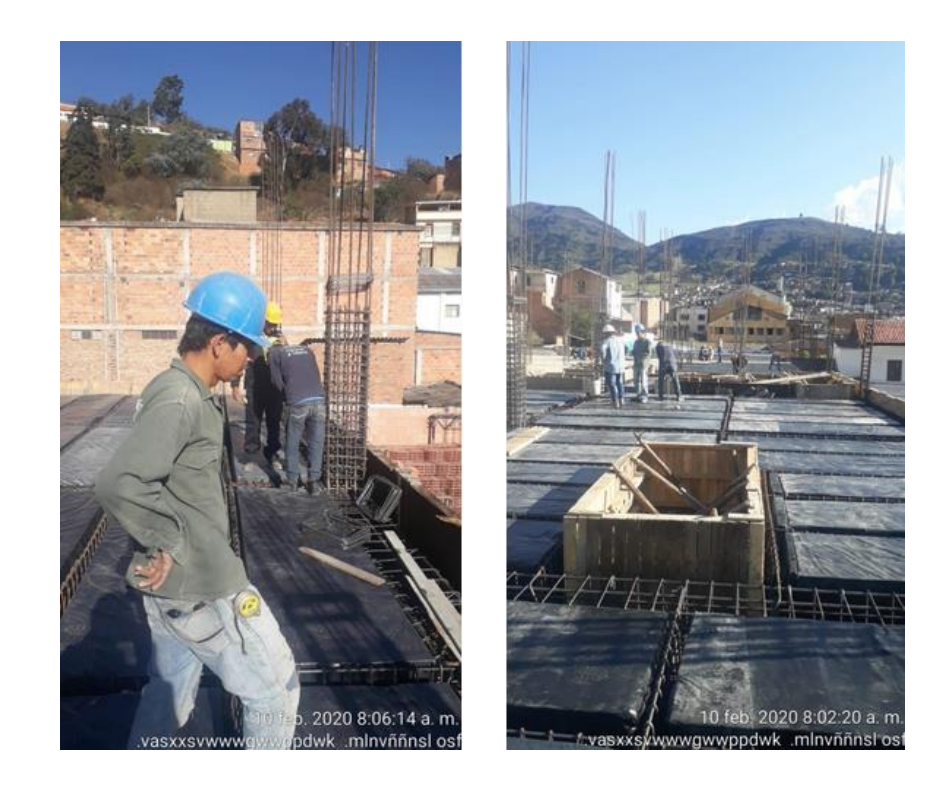

<span id="page-44-0"></span>*Figura 28 Instalación de casetones*

Fuente: Propia

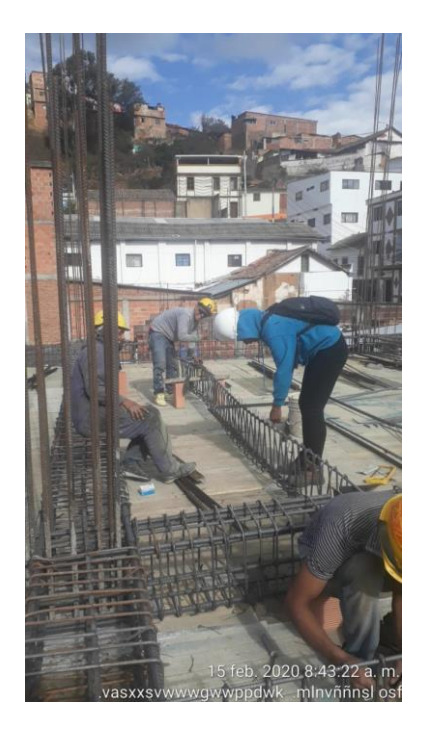

*Figura 29 Verificación de medidas de estribos en viguetas*

<span id="page-45-0"></span>Fuente: Propia

# <span id="page-46-0"></span>**6.8 Control de rendimiento**

Diariamente se les registraba lo ejecutado durante el día, las interrupciones y/o imprevistos presentados. Se generaron formatos para registrar los datos diarios del rendimiento por cada actividad ejecutada teniendo en cuenta la fecha de inicio y la fecha de terminación de la misma, descontando las interrupciones o detenciones que se hubiesen presentado durante el desarrollo de la actividad.

### <span id="page-46-1"></span>**6.8.1 Calculo para el Rendimiento (Hh/und)**

El rendimiento se determina de la relación entre la duración proyectada (horas) y de la cantidad de obra ejecutada.

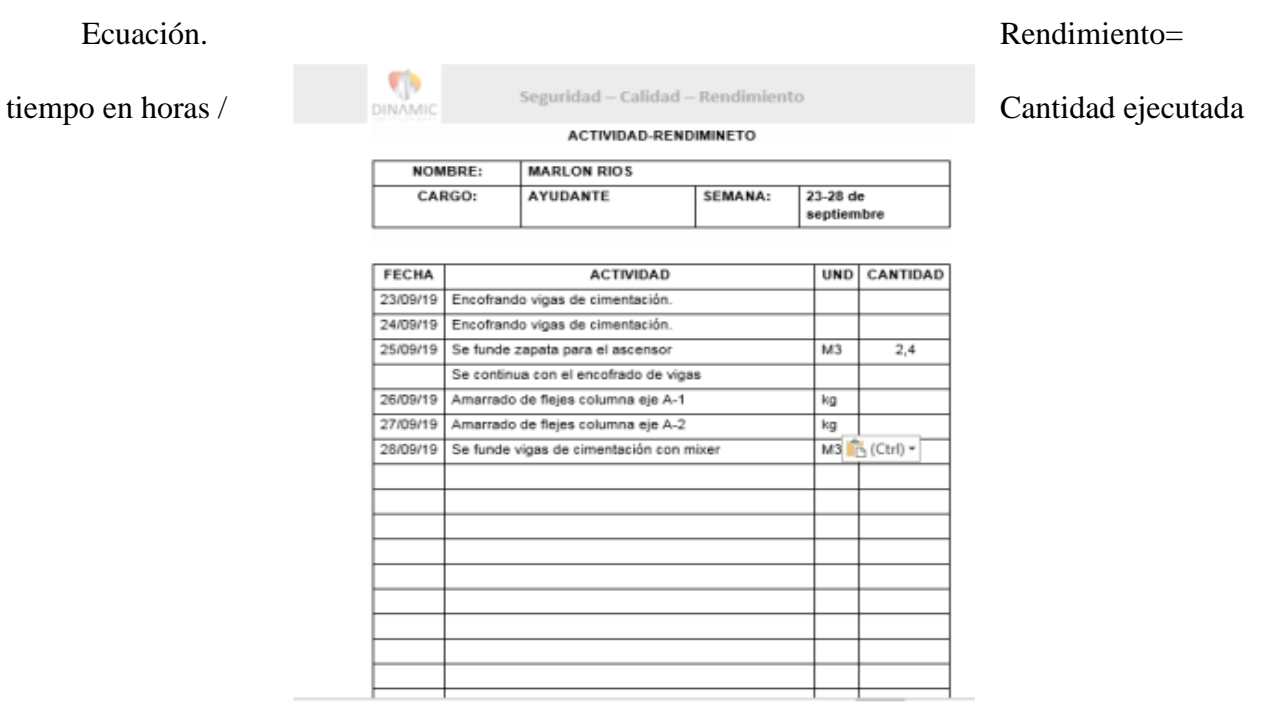

<span id="page-46-2"></span>*Figura 30 Formato para control de rendimientos por actividad*

A continuación, se presenta los resultados obtenidos de rendimientos según actividades realizadas en el transcurso de las prácticas.

(1x1) (1 oficial x 1 ayudante)

(2x2) (2 oficiales x 2 ayudantes)

(1x2) (1 oficial x 2 ayudantes)

(2x3) (2 oficiales x 3 ayudantes)

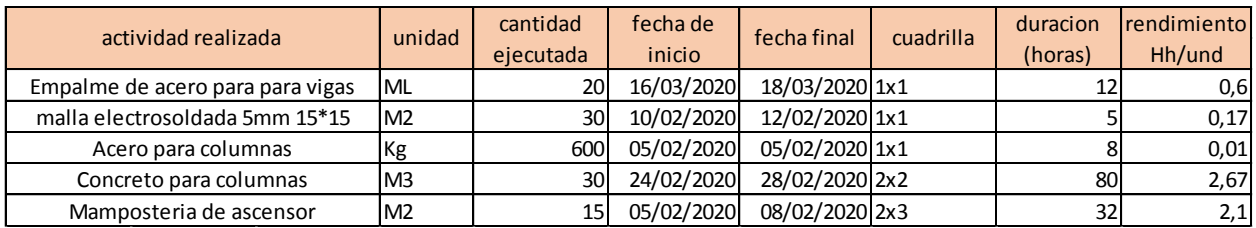

*Figura 31 Rendimiento de mano de obra en actividades realizadas*

Fuente: Elaboración propia

<span id="page-47-0"></span>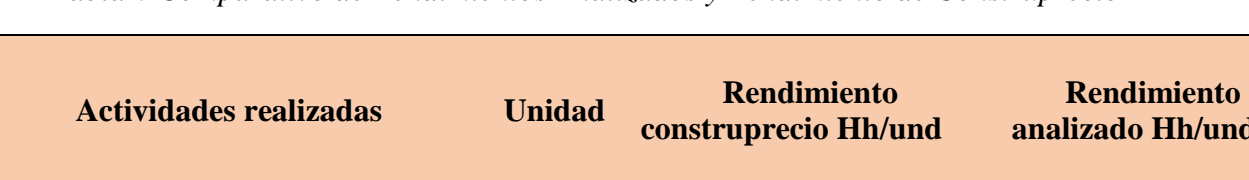

<span id="page-47-1"></span>*Tabla 6 Comparativo de Rendimientos Analizados y Rendimiento de Construprecio*

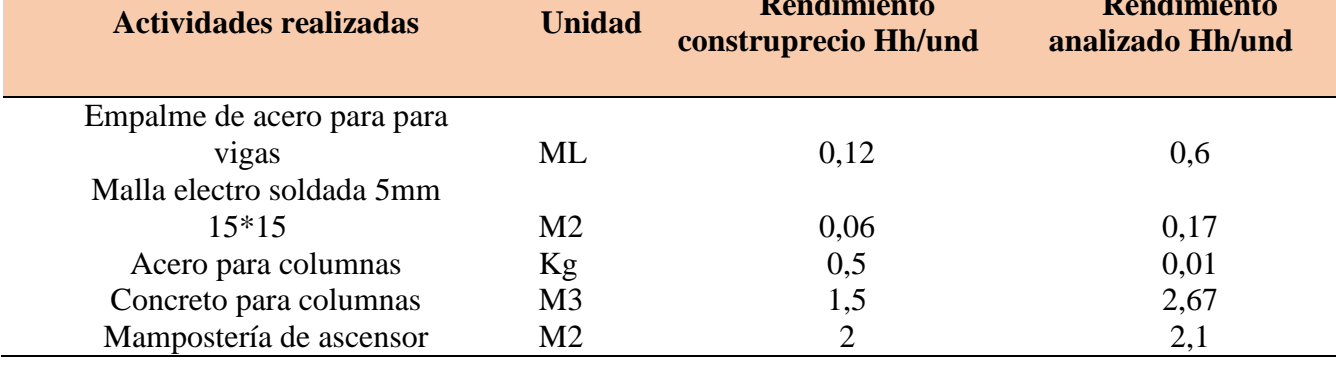

Nota: Estos datos de Rendimiento son tomados de construprecio libro oficial de la región para poder realizar la comparación y posterior análisis.

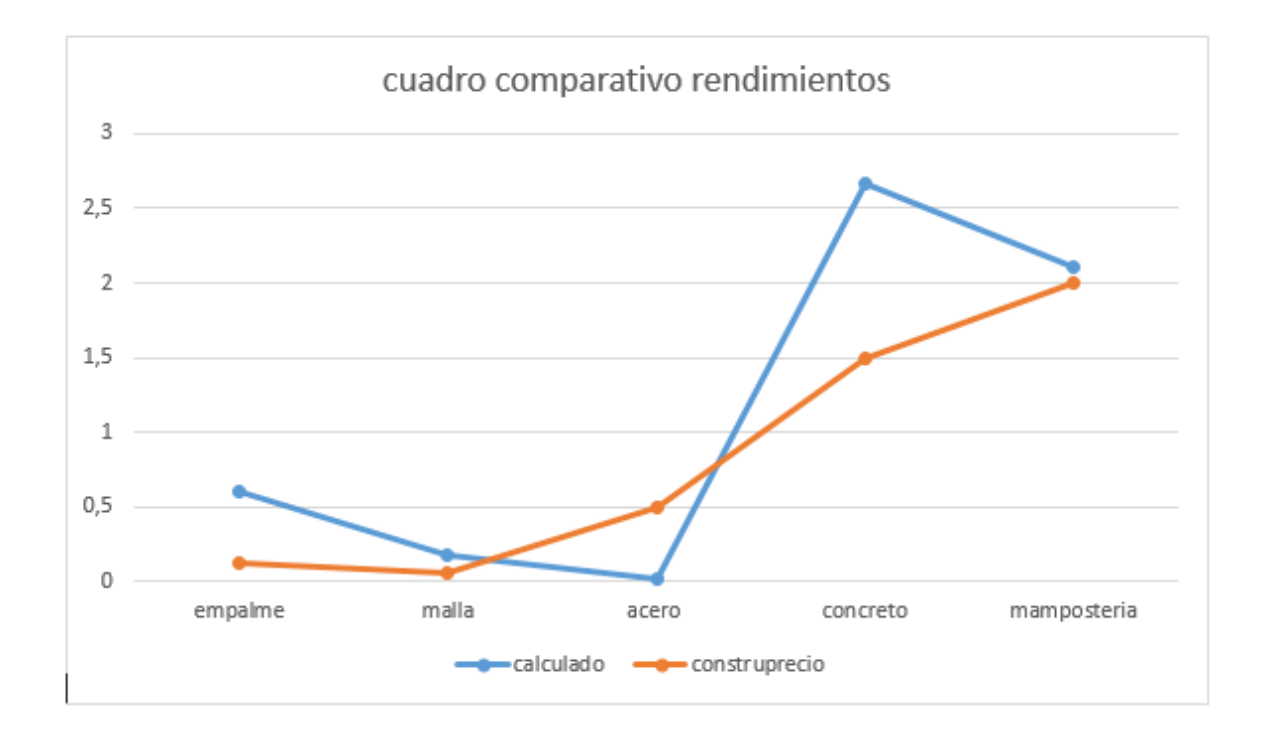

*Figura 32 Gráfica comparativa de Rendimientos.*

#### Fuente: Elaboración propia

<span id="page-49-1"></span>En la grafica se puede evidenciar que los rendimientos de construprecio se encuentran por ensima del rendimientode las actividades en la obra.

## <span id="page-49-0"></span>**6.8.2 Informes quincenales.**

Quincenalmente se presenta informes al tutor de prácticas, donde se evidencia avance de las actividades realizadas, Con el fin de mantener informado, mostrando las actividades ejecutas a mi tutor de prácticas empresariales.

# **INFORMES PRESENTADOS**

<span id="page-50-0"></span>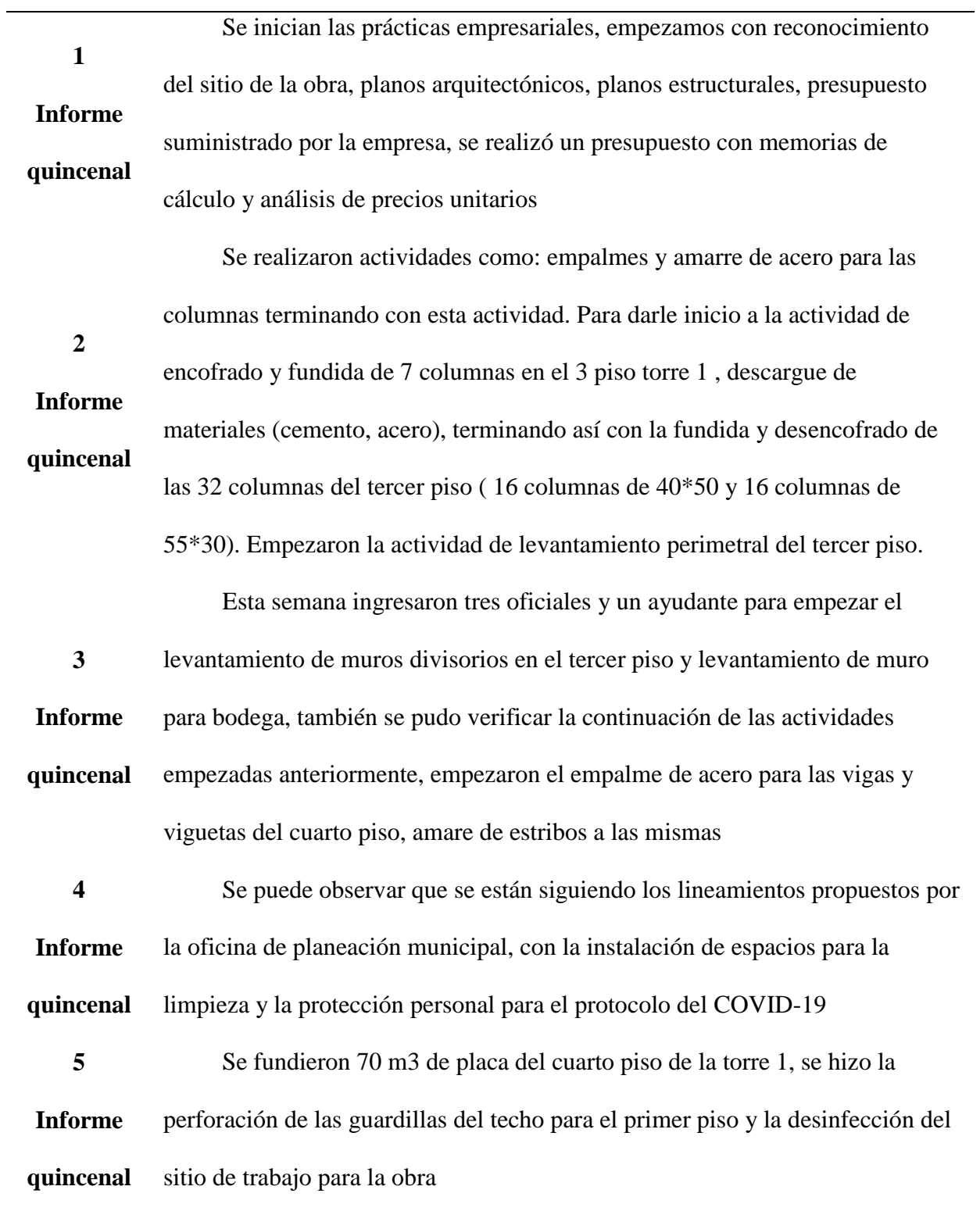

**6 Informe quincenal** Se puede verificar que siguieron con las actividades antes mencionadas y figurado de acero para vigas y viguetas para la placa del quinto piso, nivelación de tableros del quinto piso, desencofrado de la placa del cuarto piso y formalete Ado de columnas para el ascensor, se sigue con los protocolos de seguridad para la prevención del COVID-19

> Se puede observar que siguieron con las anteriores actividades y, levantamiento de muros 2 piso torre 1, corte y figurado de flejes y estribos,

**7** retiro de casetones 3 piso torre 2, amarre de flejes para viguetas 5 piso torre 1,

**Informe quincenal** empalme de acero para vigas, pintura para techo del primer piso. Y protocolo de seguridad para la prevención del COVID-19 como la toma de la temperatura para la entrada y salida de la obra, también la desinfección de las herramientas y del sitio de trabajo.

**8 Informe quincenal** Se puede observar que continuaron con las actividades antes mencionadas y simultáneamente hicieron instalación de tuberías y cajas eléctricas, retiro de guardillas del 3 piso torre 1, instalación de guardillas 5 piso torre 1, amarre de testeros perimetral y de vacíos del 5 piso torre 1, levantamientos de muros divisorios 2 piso torre 1, traslapo de acero para columnas, nivelación de testeros laterales 5 piso torre 1, levantamiento de acero con panelas de concreto, desinfección de las herramientas y sitio de trabajo como protocolo de seguridad para la prevención del COVID-19

### <span id="page-52-0"></span>**6.9 Realización de ensayos para control de calidad del concreto**

Desde el momento en que los granos del cemento inician su proceso de hidratación comienzan las reacciones de endurecimiento, que se manifiestan inicialmente con el "atiesamiento" del fraguado y continúan luego con una evidente ganancia de resistencias, al principio de forma rápida y disminuyendo la velocidad a medida que transcurre el tiempo.

En la mayoría de los países la edad normativa en la que se mide la resistencia mecánica del concreto es la de 28 días, aunque hay una tendencia para llevar esa fecha a los 7 días. Es frecuente determinar la resistencia mecánica en periodos de tiempo distinto a los de 28 días, pero suele ser con propósitos meramente informativos. Las edades más usuales en tales casos pueden ser 1, 3, 7, 14, 90 y 360 días. En algunas ocasiones y de acuerdo a las características de la obra, esa determinación no es solo informativa, si no normativa, fijado así en las condiciones contractuales.

En el año de 1918 Duff Abrams formuló la conocida "Ley de Abrams", según la cual, para los mismos materiales y condiciones de ensayo, la resistencia del concreto completamente compactado, a una edad dada, es inversamente proporcional a la relación agua-cemento. Este es el factor más importante en la resistencia del concreto:

Relación agua-cemento = A/C

Donde:

A= Contenido de agua en la mezcla en kg

C= Contenido de cemento en la mezcla en kg

De acuerdo con la expresión anterior, existen dos formas de que la relación agua-cemento aumente y por tanto la resistencia del concreto disminuya: aumentando la cantidad de agua de la mezcla o disminuyendo la cantidad de cemento. Esto es muy importante tenerlo en cuenta, ya que en la práctica se puede alterar la relación agua-cemento por adiciones de agua después de mezclado el concreto con el fin de restablecer asentamiento o aumentar el tiempo de manejabilidad, lo cual va en detrimento de la resistencia del concreto y por tanto esta práctica debe evitarse para garantizar la resistencia para la cual el concreto fue diseñado.

También se debe tener en cuenta si el concreto va a llevar aire incluido (naturalmente atrapado más incorporado), debido a que el contenido de aire reduce la resistencia del concreto, por lo tanto para que el concreto con aire incluido obtenga la misma resistencia debe tener una relación agua-cemento más baja.

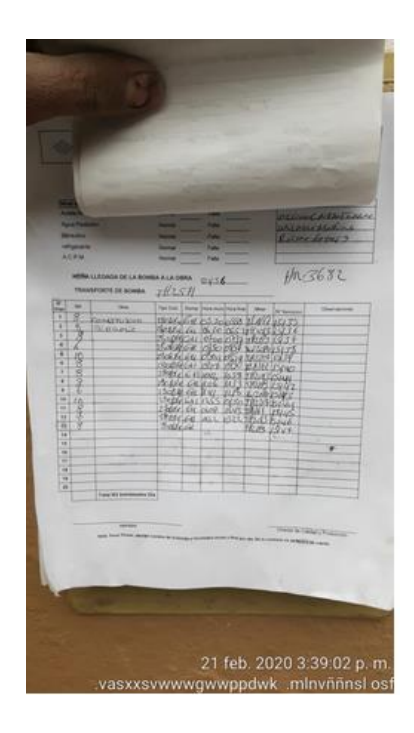

*Figura 33 Diseño del concreto para placa aligerada*

<span id="page-53-0"></span>Fuente: Elaboración propia

### **7 Conclusiones**

<span id="page-54-0"></span>Se logró cumplir con los objetivos propuestos durante la práctica, gracias a la permanencia en las actividades ejecutadas durante los procesos constructivos en la obra. Se obtuvo un control real y detallado de los avance de la obra, comprobando que actividades empezadas se ejecutaran en su totalidad y cumplieran con los requisitos propuestos en el proyecto.

Gracias al compromiso y entrega de la empresa a sus trabajadores se pudo lograr que el personal de la obra contara con toda la dotación de EPP (elementos de protección personal) durante la ejecución, también se realizaron capacitaciones para dar a conocer la necesidad de la utilización accidente laboral.

Gracias a los resultados obtenidos en los cálculos de rendimientos de las actividades realizadas en la obra y la comparación que se pudo hacer con el libro de Construprecios (El informe de los precios de construcción), se logra evidenciar que la experiencia es un aporte importante al momento de la realización de las actividades en obra.

La bitácora es de gran aporte en una obra ya que nos permite corroborar el estado en que se encuentra la misma, ingreso de personal, ingreso de materiales, etc.

### **8 Recomendaciones**

<span id="page-55-0"></span>Contar con un cronograma de actividades que ayude a verificar cada una de las actividades estipuladas en el presupuesto. Para evitar atrasos en obra y poder tener mejor resultado de las actividades a ejecutar garantizando una mejor organización.

Es importante el uso de la bitácora ya que con ello ayuda a evidenciar cualquier eventualidad presentada, y avance de las actividades realizadas.

Sería de gran importancia para la empresa continuar con la supervisión y una herramienta de trabajo que facilite la realización de cálculos de rendimientos de las actividades realizadas durante el proceso constructivo, para así generar mayor facilidad al momento de hacer control de obra, realizar análisis de precios unitarios A.P.U y una buena programación en función de los tiempos empleados por cada actividad y así poder retribuir al pago de las mismas.

Es de vital importancia inspeccionar y hacer ensayos periódicos para así verificar el estado actual de los materiales utilizados, comprobando que estos cumplan con las propiedades y características establecidas por la norma para garantizar una buena calidad en la obra.

### **9 Bibliografía**

- <span id="page-56-0"></span>Gamboa Álvaro. (2019). *Construprecios. El informe de los precios de construcción, Cúcuta, Colombia*. Obtenido de: https://issuu.com/construprecios/docs/muestra\_construprecios\_br2
- Lesur, L. (2002). *"Manuel del residente de obra: una guía paso a paso."I. Esp J. Eliécer, a. V. (2009). "Supervisión Técnica en la Construcción de Edificaciones,"*. Obtenido de: https://repositorio.unisucre.edu.co/bitstream/001/344/2/T692.5P438.pdf
- Torres. Luz Angela, (2006). *Práctica empresarial, Análisis comparativo de contratación de mano de obra entre el sistema por subcontratación y el sistema por administración y su influencia en la productividad. Universidad industrial de Santander,Bucaramanga.* Obtenido de: http://tangara.uis.edu.co/biblioweb/tesis/2006/120922.pdf
- Servicio nacional de aprendizaje (SENA), (2003). *Construcción de casa sismo resistentes de uno y dos pisos, losas de entrepiso. Universidad Nacional de Colombia.* Obtenido de: http://www.confinedmasonry.org/wp-content/uploads/2009/09/SENA\_Guia.pdf
- Argos. (2015). *Construccion de columnas en concreto.* Obtenido de: https://www.360enconcreto.com/blog/detalle/construccion-de-columnas-en-concreto
- Argos. (2013). *Construccion de muros en mamposteria*. Obtenido de: https://www.360enconcreto.com/blog/que-hacer-cuando/construccion-de-muros-enmamposteria